# SOLA DERIVATIVES

Guide to Certification (FIX)

Issue 2.2 | 29<sup>TH</sup> APRIL 2021

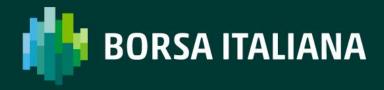

## **TABLE OF CONTENTS**

| 1.                       | Introd                | uction                                         | 5    |  |  |  |
|--------------------------|-----------------------|------------------------------------------------|------|--|--|--|
|                          | Pu                    | rposes                                         | 5    |  |  |  |
|                          | Re                    | adership                                       | 5    |  |  |  |
|                          | Do                    | cument History                                 | 5    |  |  |  |
| 1.1.                     | Co                    | ntacts                                         | 6    |  |  |  |
| <sup>1.</sup> 2.         | Certific              | cation Programme                               | 7    |  |  |  |
| 1.3.<br>1.4.             | Ac                    | cess to the Live Service                       | 7    |  |  |  |
|                          | So                    | ftware Identification                          | 7    |  |  |  |
| 2.1.                     | Ma                    | andatory Certification Requirements            | 7    |  |  |  |
| 2.2.<br>2.3.             | Се                    | rtification Policy                             | 8    |  |  |  |
| 2.4.                     | Te                    | st Scenario Exception Policy                   | 8    |  |  |  |
| 2.5.                     | No                    | n-Conformant Behaviour on the Live Service     | 8    |  |  |  |
| 2.6.<br>2.7.             | Se                    | If Certification Email                         | 8    |  |  |  |
| 2.8.                     | Te                    | Test Charges9                                  |      |  |  |  |
| 3.                       | Certification Process |                                                |      |  |  |  |
| 3.1.<br>3.2.             | Ве                    | fore Taking the Test                           | . 10 |  |  |  |
| 3.3.                     | Du                    | ring the Test                                  | . 10 |  |  |  |
|                          | Aft                   | ter the Test                                   | . 11 |  |  |  |
| 4.1<br><b>4.</b><br>4.2. | Certific              | cation Test Scenarios                          | . 12 |  |  |  |
| 4.2.<br>4.3.             | Te                    | st Procedure                                   | . 12 |  |  |  |
| 4.4.                     | Su                    | bmitting execution report and notifying result | . 13 |  |  |  |
| 4.5.                     | Се                    | rtification Instruments                        | . 13 |  |  |  |
|                          | Te                    | rminology                                      | . 14 |  |  |  |
|                          | Ad                    | ministrative Test Cases                        | . 14 |  |  |  |
|                          | 4.5.1.                | Establishing a FIX session                     | 14   |  |  |  |
|                          | 4.5.2.                | Terminating a FIX session                      | 15   |  |  |  |
|                          | 4.5.3.                | Restarting a FIX session                       | 16   |  |  |  |
|                          | 4.5.4.                | Heartbeat Exchange                             | 17   |  |  |  |
|                          | 4.5.5.                | Sending Resend Request                         | 17   |  |  |  |
|                          | 4.5.6.                | Sending Defined SenderSubID                    | 18   |  |  |  |
|                          | 4.5.7.                | Sending Undefined SenderSubID                  | 20   |  |  |  |

|      | 4.5.8.  | Multiple connections with more than one SenderCompID21 |
|------|---------|--------------------------------------------------------|
|      | Ord     | ler Creation Test Cases 23                             |
|      | 4.6.1.  | Market Order23                                         |
|      | 4.6.2.  | Limit Order23                                          |
|      | 4.6.3.  | Passive Limit Order24                                  |
| 4.6. | 4.6.4.  | IOC Order25                                            |
|      | 4.6.5.  | House Limit Order26                                    |
|      | 4.6.6.  | Limit Order with an Account26                          |
|      | 4.6.7.  | Limit Order with Text27                                |
|      | 4.6.8.  | Trading a Strategy27                                   |
|      | 4.6.9.  | Trading a Strategy against its Leg Markets             |
|      | 4.6.10. | Stop Order30                                           |
|      | 4.6.11. | Limit Order with Disclosed Quantity31                  |
|      | 4.6.12. | Limit Order with Minimum Quantity31                    |
|      | 4.6.13. | Market Top Order at Limit Price32                      |
|      | 4.6.14. | New Order Cross                                        |
|      | 4.6.15. | New Order Cross - Rejected35                           |
|      | 4.6.16. | Committed Order                                        |
|      | 4.6.17. | Committed Order - Rejected                             |
|      | 4.6.18. | Committed Order Strategy                               |
|      | 4.6.19. | Matched Principal Order39                              |
|      | 4.6.20. | Market Maker Limit Order39                             |
|      | 4.6.21. | Best Price Setter41                                    |
|      | 4.6.22. | Deferred Cross Order41                                 |
|      | 4.6.23. | Deferred Committed Order42                             |
| 4.7. | 4.6.24. | CPI Committed Order43                                  |
|      | 4.6.25. | CPI Cross Order45                                      |
|      | 4.6.26. | CPI Order46                                            |
| 4.8. | Ord     | ler Cancellation Test Cases 48                         |
|      | 4.7.1.  | Order Cancellation                                     |
|      | 4.7.2.  | Cancelling Partially Filled Order48                    |
|      | 4.7.3.  | Order Cancellation by Market Operations49              |
|      | Ord     | ler Modification Test Cases 50                         |
|      | 4.8.1.  | Modifying Price of an Order50                          |

|       | 4.8.2.  | Modifying Quantity of an Order                               | .51 |
|-------|---------|--------------------------------------------------------------|-----|
|       | 4.8.3.  | Modifying Quantity and Price of Order                        | .52 |
|       | 4.8.4.  | Modifying a previously modified order                        | .53 |
|       | Ind     | lication of Interest to Trade Test Cases                     | 54  |
|       | 4.9.1.  | Indication of Interest to Trade                              | .54 |
|       | Tra     | de Management Test Cases                                     | 55  |
| 4.9.  | 4.10.1. | Multiple Fills                                               | .55 |
|       | 4.10.2. | Unsolicited Trade Cancellations                              | .56 |
| 4.10. | 4.10.3. | Unsolicited Trade Cancellation on a Strategy                 | .57 |
|       | 4.10.4. | Trade Amend                                                  | .59 |
|       | 4.10.5. | Manual Trade Acceptance                                      | .60 |
|       | Use     | er Flexible Combination (FLEXCO) Creation Request Test Cases | 61  |
| 4.11. | 4.11.1. | FLEXCO Strategy Creation                                     | .61 |
|       | 4.11.2. | FLEXCO Strategy Modification                                 | .62 |
|       | 4.11.3. | FLEXCO Strategy Rejection                                    | .64 |
| 4.12. | Bui     | ndle Order Test Cases                                        | 66  |
|       | 4.12.1. | Bundle Order against Different Counterparties                | .66 |
|       | 4.12.2. | Bundled Order Automatically Cancelled                        | .67 |
|       | 4.12.3. | Unsolicited Bundle Order Proposal message                    | .67 |
| 4.13. | 4.12.4. | Deferred Bundle Order                                        | .68 |
|       | Thi     | rd Party Trades Test Cases                                   | 70  |
|       | 4.13.1. | Third Party Trades                                           | .70 |
| 4.14. | 4.13.2. | Third Party Trade Automatically Cancelled                    | .71 |
|       | 4.13.3. | Unsolicited Third Party Trade message                        | .71 |
|       | Dro     | pp Copy - FIX                                                | 72  |

## 1. INTRODUCTION

## **Purposes**

The purpose of this document is to provide customers with a detailed overview of the Certification service across Borsa Italiana.

1.1 The FIX Certification Test Cases Guide provides test cases for participants and independent software vendors for the certification of their application in order to interface with SOLA using the FIX Protocol.

## Readership

1.2 The target audience for these publications is anyone working at either the business or Information Technology (IT) level of an organisation interested in certification for the SOLA trading platform.

## 1.3. **Document History**

This document has been through the following iterations:

| Issue                                                                   | Date                                                   | Description                                                                                                    |
|-------------------------------------------------------------------------|--------------------------------------------------------|----------------------------------------------------------------------------------------------------|
| 1.0                                                                     | 30/09/2013                                             | Initial Issue                                                                                                    |
| 1.1                                                                     | .1 08/07/2015 Review                                   |                                                                                                    |
| 1.2                                                                     | 16/03/2016 Annual Certification procedure and contacts |                                                                                                    |
| 1.3 Certification Test Scenarios: 4.7.3; 4.8.6; 4.8.7 4.14; 4.15; 4.16. |                                                        | Certification Test Scenarios: 4.7.3; 4.8.6; 4.8.7; 4.10.4; 4.14; 4.15; 4.16.                                                      |
| 1.5                                                                     | 30/08/2017                                             | Review Certification Test Scenarios<br>New Test cases: ORD-19, TRD04, TRD-05<br>Certification policy updated, New Passport policy |

| 1.6                                | 05/08/2017 | Certification policy updated Review Certification Test Scenarios New Test cases: ORD-20, ORD-21 |
|------------------------------------|------------|-------------------------------------------------------------------------------------------------|
| 1.7                                | 06/03/2018 | New test cases: ORD-22, ORD-23 and BO-04                                                        |
| 1.8                                | 26/06/2019 | Rebranding                                                                                      |
| <b>1.9</b> 26/06/2019              |            | SOLA Version update                                                                             |
| <b>2.0</b> 16/09/2019              |            | SOLA Version update                                                                             |
| <b>2.1</b> 28/12/2020              |            | SOLA Version update  New Test cases: ORD-24, ORD-25, ORD-26                                     |
| 2.2 29/04/2021 Euronext Rebranding |            | Euronext Rebranding                                                                             |

In subsequent issues, where amendments have been made to the previous version, these changes will be identified using a series of side bars as illustrated opposite.

## 1.4. Contacts

Please contact Market Access if you have any functional questions about SOLA derivatives services outlined in this document.

Phone: 0039 02 72426668

• Email: market-access@borsaitaliana.it

## 2. CERTIFICATION PROGRAMME

The Certification Programme is based on regulatory compliance.

The following Certification Programme applies to anyone connecting a software application to a Borsa Italiana *Live Service*. A Live service is any production Trading or Information Services environment across Borsa Italiana.

Under EU and national regulatory requirements (including the ESMA Guidelines on Systems and Controls in a Highly Automated Trading Environment) the eligible Borsa Italiana venues are required to have procedures and arrangements to ensure fair and orderly trading. This includes requirements for physical and electronic security to protect systems from misuse or unauthorised access and to ensure the integrity of the data that is part of or passes through the systems. The eligible venues are required to undertake standardised certification testing to ensure that members and participants systems used to access the venues have a minimum level of functionality that is compatible with fair and orderly trading on those venues.

Customers not compliant with this certification programme may constitute a breach of the eligible venue terms and conditions or rules.

## **Access to the Live Service**

Access to the Borsa Italiana Live Services is permitted only when a customer's software application has been certified as being fit for purpose.

#### 2.2.

## **Software Identification**

All customer's software must be identifiable by a software name and version number. Software applications that do not have both a name and version number will not be pertified. Certification is limited to a single version of the named software.

## **Mandatory Certification Requirements**

Customer confirms that the certified trading application is fully conformant to all aspects of the Technical Specifications. Customer also confirms that its application has in place the following controls:

- limits on transaction per second sent by Trading sessions
- limits on order quantity and order countervalue
- order and trade price limits against static and dynamic controls prices

## **Certification Policy**

Customers are required to certify or re-certify their applications under the following conditions:

Prior to use the application in the live environment (for new applications);

2.4.

- The customer modifies the software in any way that directly impacts Borsa Italiana interfaces. This includes but is not limited to updates to Gateways, Order Management, Execution Management and Quote Management Software;
- The Exchange upgrades its production environment to a later version of software;
- The customer is requested to re-certify their application by the relevant venue.

If no certifications have been performed during a solar year (because any of the previous conditions occurred), the customer will be asked to self-certify (by sending an email to the relevant team that look after certifications) that no changes have been applied to the application since the last certification.

## **Test Scenario Exception Policy**

2.5.

Customers only need to complete the test cases relating to the functionality that they will use on the Live Services. If a customer's application does not support the functionality described in a particular test scenario and they do not intend to complete the scenario during the test, this must be agreed before the start of the certification test.

2.6.

## **Non-Conformant Behaviour on the Live Service**

Any non-conformant behaviour by a customer's software application on the Live Services may lead to the software application being disconnected and not re-connected until it

7 has been re-certified and the non-conformant behaviour corrected.

## **Self Certification Email**

If no certifications have been performed during a solar year (because any of the conditions reported in §2.4 occurred), the customer will be asked to self-certify (by sending an email) that no changes have been applied to the application since the last certification.

Email confirmation should be sent to market-access@borsaitaliana.it

## **Test Charges**

The published venue specific Certification charges apply to all certification testing regardless of the test being assisted or not.

2.8.

## 3. CERTIFICATION PROCESS

The Certification Process is an integral part of the Certification Programme.

Mandatory testing will be required for all applications connecting to the production environment and mandatory functions must be tested in order to confirm conformant behavior.

Customers should consider their software application's 'production ready' before attempting the test. Customers should also read and familiarize themselves with this document and the Market and Product Specific Testing documents. These documents contain important guidance that must be read before completing the certification process. When ready to take the test, customers should complete the following steps:

- Customers should contact Market Access team to provide the software name and version to be certified
- The Market Access team will then confirm whether a Full Certification Test or a Self Certification email is required and forward the relevant Certification Test Report to the customer.

## 3.1. **Before Taking the Test**

The Market Access team will be available to assist participants in completing part of their certification test by performing both mandatory and optional functions.

Customers must identify the venue and the test scenarios supported by their application, by ticking the relevant boxes on the Certification Test Report. The report form must then be sent to: market-access@borsaitaliana.it

This is a formal record of the software application that is being certified.

Customers should save a copy of the test report as they will be required to use it during 3.2he test to record their test results.

## **During the Test**

Customers should complete the full set of uncoordinated test cycles described in Section 4 and inform Market Access when this step has been completed. If required, some limited support can be provided during this phase.

Customers should record the test results on the Full Certification Test Report using the test procedure shown at the start of section 4. Customers are required to complete all test scenarios previously marked on the Full Certification Test Report within a trading day. If a customer does not complete a pre-agreed test scenario, the test will fail.

When all of the uncoordinated test scenarios have been completed, the customer must then complete a set of coordinated test scenarios, assisted by a Market Access Analyst.

The customer can repeat this part as many times as necessary, however additional test sessions may have to be booked if the testing exceeds two hours.

When all test scenarios have been completed, the customer should email the completed Certification Test Report to the Market Access Analyst. The email should be addressed to **market-access@borsaitaliana.it** 

#### **After the Test**

3. Certification Test Report and review the log files for the completed test scenarios. A report is generated detailing how the customer's application has performed during the test. If no re-testing is required, the report will be sent to the customer to sign off the application as fit for purpose and ready for production access.

The following items are checked:

- The functional behaviour and message sequencing in each scenario
- If the session was maintained for the entire period or if it dropped
- If any errors were produced over the time period

If multiple interfaces were included in the test, the results are concatenated into a single report.

The report will be run specifying a time ranged limited to a single day.

If the customer is required to repeat any of the testing they should do so within 24 hours of the original test.

By returning the signed copy of the Full Certification Test Report the customer is confirming that their application is fully conformant to all aspects of the SOLA Platform Technical Specifications and technically behaves as described in the guidance given in the technical specification.

# 4. CERTIFICATION TEST SCENARIOS

#### **Test Procedure**

Before proceeding with the certification test, customers must send the Certification Report to **market-access@borsaitaliana.it** and ask for an available date to schedule 4. The conformance test session.

The certification report must contain the following information:

- Software name, version and gateway interfaces
- which functionalities are supported by the software

Customers must perform all the steps in each of the test scenarios reported in this document and record the results in the relevant sections of the Test Report.

A Certification report will be run after the customer has confirmed a successful run of their application on the CDS.

The report will extract all the relevant functions performed by the application and presented them in a format to be reviewed by the Market Access team to confirm a pass or fail.

Prior to the report being run the customer will be required to confirm the **gateway interfaces** they are certifying and the **userIDs** they are using for each gateway. This will be detailed in the supporting certification report (detailed below) submitted by the customer. The reporting tool will use this information to extract all behaviour for a given time period.

Considerations for the report are listed below.

- 1. The report will be run against any of the interfaces at once or against each separate interface individually depending on the customer application.
- 2. The report will be run specifying a time range limited to a single day.
- 3. The report will extract all message interface behaviour and represent this in a readable format in order to identify a successful set of functional testing.
- 4. The report will identify if the session was maintained for the entire period or if it dropped.
- 5. The report will check for any and all errors produced over the time period.
- 6. The report will be sent to the customer to sign off the application as fit for purpose and ready for production access.
- 7. The customer is responsible for any information declared on the signed-off Certification Test Report.

# Submitting execution report and notifying result

The Customer has to run the Self Certification tests (not coordinated), the Certification Report tests (coordinated) in coordination with the testing team and mark the result of 4.2est cases on Certification Report.

At the end of the Self Certification and Certification Session the Customer should consolidate the Certification Report and send a copy of it to the Market Access team at market-access@borsaitaliana.it

The testing team will verify the reports within 3 business days.

The testing team will then send back the result of test (PASS or FAIL) and the Certification Report for final customer sign-off.

Final sign off by the customer should be sent to market-access@borsaitaliana.it.

#### **Certification Instruments**

4.3.

Instruments involved in the various certification test cases are identified as INST1 to INST22. These symbols may refer to any instrument available in Borsa Italiana test environment. According to the client requirements, the list of instruments to be used may either be formally defined prior to the certification or "on the fly" as the certification goes.

Symbols GRP1 and GRP2 may refer to any instrument group available in the Borsa Italiana test environment. Symbol GRP1 may refer to any strategy instrument group. As for instruments, the list of groups to be used may either be formally defined prior to the certification or "on the fly" as the certification goes, in accordance with the client's requirements

The price and quantity specified in the test case description are indicative.

Customer must follow the prices and quantities accepted for the instrument on which it operates.

## **Terminology**

4.4.

| Term                | Definition                                                                                                    |
|---------------------|----------------------------------------------------------------------------------------------------|
| Client              | Refers to a computer system able to interact with the SOLA trading platform and to support the specific range of functionalities required by the firm's trading activities.    |
| Instrument          | A specific tradable option or future or strategy. For options, there are two instruments for each underlying, expiry month and strike price combination: one put and one call. |
| Instrument<br>group | Refers to all instruments with the same underlying.                                                                                                    |

## **Administrative Test Cases**

## 4.5.

## 4.5.1. Establishing a FIX session

| ID #: A | \DM-01                                    | Type: Admini      | strative         | Class: Mandator                 | У  | Assisted: N              |  |
|---------|-------------------------------------------|-------------------|------------------|---------------------------------|----|--------------------------|--|
| Des     | Description: Establishing a FIX session.  |                   |                  |                                 |    |                          |  |
| Coi     | mments:                                   |                   |                  |                                 |    |                          |  |
| Prereq  | uisites                                   |                   |                  |                                 |    |                          |  |
|         | ı                                         |                   | ı                |                                 |    |                          |  |
| #       | Test Steps                                |                   | Expected Results |                                 |    |                          |  |
| #       |                                           |                   | Order En         | try – FIX                       | Ma | arket Information - HSVF |  |
| 1       | <u>Client:</u> Establishes a FIX session. |                   | _                | eccepted and established.       |    |                          |  |
|         | Sends a message 35=A].                    | Logon<br>[MsgType | _                | nessage is sent<br>ent [MsgType |    |                          |  |

## 4.5.2. Terminating a FIX session

| ID #: ADM-02 | Type: Administrative | Class: Mandatory | Assisted: N |  |  |  |
|--------------|----------------------|------------------|-------------|--|--|--|
|              |                      |                  |             |  |  |  |

**Description:** Terminating a FIX session.

Comments:.

#### **Prerequisites**

Successful execution of test case ADM-01.

Group for instrument INST1 must be in Pre-Opening or in Continuous Trading mode.

The instrument INST1 must be authorized.

| # | Took Shows                                                                                                    | Expected Results                                                                                 |                                                                    |  |
|---|----------------------------------------------------------------------------------------------------|--------------------------------------------------------------------------------------------------|--------------------------------------------------------------------|--|
| # | Test Steps                                                                                                    | Order Entry – FIX                                                                                | Market Information - HSVF                                          |  |
| 1 | Client: Enters 3 regular orders for instrument INST1 at 1.00\$.  Sends 3 New Order Single messages [MsgType 35=D]. | The 3 orders are accepted and booked.  3 [MsgType 35=8] messages are sent with [OrdStatus 39=0]. | Quote or Market Depth sent.  Three F/FF or H/HF messages are sent. |  |
| 2 | Client: Disconnecting from BIT.  Sends a Logout message [MsgType 35=5].                                            | Connection terminated.  Server responds with a Logout message [MsgType 35=5].                    |                                                                    |  |

## 4.5.3. Restarting a FIX session

| ID #: ADM-03                                              | Type:<br>Administrative | Class: Mandatory | Assisted: N |  |  |
|-----------------------------------------------------------|-------------------------|------------------|-------------|--|--|
| <b>Description:</b> Restarting a FIX session in recovery. |                         |                  |             |  |  |

#### **Comments:**

#### **Prerequisites**

Executing test cases ADM-01 and ADM-02.

| ш | Total Chara                                                                                                    | Expected Results                                                                                                  |                                                                  |  |
|---|----------------------------------------------------------------------------------------------------|----------------------------------------------------------------------------------------------------|------------------------------------------------------------------|--|
| # | Test Steps                                                                                                    | Order Entry - FIX                                                                                                 | Market Information - HSVF                                        |  |
| 1 | Client: Re-Connecting to BIT.  Sends a Logon message [MsgType 35=A].                                               | Logon is accepted and session is re-established.  A Logon message is sent to the client [MsgType 35=A].           |                                                                  |  |
| 2 | Client: Enters 2 regular orders for instrument INST1 at 1.00\$.  Sends 2 New Order Single messages [MsgType 35=D]. | The 2 orders are accepted and booked.  2 Execution Report messages [MsgType 35=8] are sent with [OrdStatus 39=0]. | Quote or Market Depth sent.  Two F/FF or H/HF messages are sent. |  |

## 4.5.4. Heartbeat Exchange

| ID #: A | DM-04                                                 | Type:<br>Administrative                                                              | Class: Mandatory              | Assisted: N                      |  |  |  |
|---------|-------------------------------------------------------|--------------------------------------------------------------------------------------|-------------------------------|----------------------------------|--|--|--|
| Des     | <b>Description:</b> Client sends a HeartBeat message. |                                                                                      |                               |                                  |  |  |  |
| Coi     | mments:                                               | None.                                                                                |                               |                                  |  |  |  |
| Prerequ | isites                                                |                                                                                      |                               |                                  |  |  |  |
| Log     | on done w                                             | rith HeartBtInt set                                                                  | to some reasonable valu       | e (30 secs is the lowest value). |  |  |  |
| м       | T                                                     |                                                                                      | Expected Results              |                                  |  |  |  |
| #       | Test Steps                                            |                                                                                      | Order Entry – FIX             | Market Information - HSVF        |  |  |  |
| 1       | client<br>longer<br>Heart<br>One H<br>messa           | Stops flow of messages for than the stInt period.  HeartBeat age is sent type 35=0]. | A Heartbeat message received. | is                               |  |  |  |

## 4.5.5. Sending Resend Request

| ID #: / | ADM-05                                                                             | Type: Admini           | strative          | Class: Mandato          | r <b>y</b> | Assisted: N       |  |  |
|---------|------------------------------------------------------------------------------------|------------------------|-------------------|-------------------------|------------|-------------------|--|--|
| De      | Description: Client initiates a Resend Request.                                    |                        |                   |                         |            |                   |  |  |
| Co      | mments:                                                                            | This test case         | is recomr         | mended.                 |            |                   |  |  |
| Prerequ | uisites                                                                            |                        |                   |                         |            |                   |  |  |
| ΑI      | A FIX session must be established. Access to FixFe gateway logs for modifications. |                        |                   |                         |            |                   |  |  |
|         |                                                                                    |                        |                   | Expected Results        |            |                   |  |  |
| #       | # Test Steps                                                                       |                        | Order E           | ntry – FIX              | Market I   | nformation - HSVF |  |  |
| 1       | Client: So                                                                         | ends 6 orders<br>oked. | Orders ar booked. | e accepted and          |            |                   |  |  |
|         |                                                                                    |                        |                   | on Report<br>s [MsgType |            |                   |  |  |

|   | 6 [MsgType 35=D] messages are sent.                                                                                                    | 35=8] are sent with [OrdStatus 39=0].                                                                                                    |  |
|---|----------------------------------------------------------------------------------------------------|----------------------------------------------------------------------------------------------------|--|
| 2 | Client: logs out or cut off the connection.  [MsgType 35=5] message is sent.                                                                                                    | A [MsgType 35=5] message is sent back.                                                                                                    |  |
| 3 | Client: Logs on and sends a Resend Request for the 4 last execution reports.  A [MsgType 35=A and 2] messages are sent where [BeginSeqNo 7=4 less than the sequence number in the logon response sent to client]. | Logon is accepted and session is re-established.  A Logon message is sent to the client [MsgType 35=A].  Retransmits 4 requested messages.  Original messages with [PossdupFlag 43=Y]. |  |

## 4.5.6. Sending Defined SenderSubID

| ID #: ADM-06                                                                        | Type: Administrative | Class: Optional | Assisted: N |  |  |
|-------------------------------------------------------------------------------------|----------------------|-----------------|-------------|--|--|
| <b>Description:</b> Connecting with a SenderCompID and using a defined SenderSubID. |                      |                 |             |  |  |

Comments: None.

#### **Prerequisites**

The Market for instrument INST1 must be set to 10 [2.00 - 2.50].

Group state is 'Continuous Trading' mode.

Client should have a SenderCompID along with one or more SenderSubIDs already defined: SBD1 SBD2 ...

| # | Took Shana                                       | Expected Results                              |                           |  |
|---|--------------------------------------------------|-----------------------------------------------|---------------------------|--|
| # | Test Steps                                       | Order Entry – FIX                             | Market Information - HSVF |  |
| 1 | <u>Client</u> :<br>Establishes a Fix<br>Session. | Logon is accepted and session is established. |                           |  |

|   | Sends a Logon<br>[MsgType 35=A].<br>With 49<br>SenderCompID<br>49=CMPIDX.                                                                        | A message [MsgType 35=A] is sent to the Client.                                                                                                    |                                                            |
|---|----------------------------------------------------------------------------------------------------|----------------------------------------------------------------------------------------------------|------------------------------------------------------------|
| 2 | Client: Enters a Sell Market Order for 20 contracts for INST1.  Sends a [MsgType 35=D] with [SenderSubID 56=SBD1].  SenderSubID SBDx is defined. | The order is accepted.  A [MsgType 35=8, 39=0, 57=SBDx] is sent.  The order is partially traded.  A [MsgType 35=8] is sent with [OrderStatus 39=1 and TargetSubID 57=SBD1]. | Quote or Market Depth sent.  A C message is sent.          |
| 3 | Client: Cancels the previous order.  Sends a [MsgType 35=F] with [SenderSubID 56=SBD1].                                                          | The remainder of the order is cancelled.  A [MsgType 35=8] is sent with  [OrderStatus 39=4,  LeavesQty 151=0 and  TargetSubID 57=SBD1].                                     | Quote or Market Depth<br>sent.  An F or H message is sent. |

## 4.5.7. Sending Undefined SenderSubID

| ID #: ADM-07                                  | Type: Administrative       | Class: Optional        | Assisted: N |
|-----------------------------------------------|----------------------------|------------------------|-------------|
| <b>Description:</b> Consequently SenderSubID. | onnecting with a SenderCon | npID and using an unde | efined      |

#### **Comments:**

#### **Prerequisites**

The Market for instrument INST1 must be set to 10 [2.00 – 2.50]. Group state is 'Continuous Trading' mode.

Client should have a SenderCompID along with one or more SenderSubIDs already defined: SBD1 SBD2 ....

| ш | Test Steps                                                                                                    | Expected Results                                                                                                    |                                                      |  |
|---|----------------------------------------------------------------------------------------------------|----------------------------------------------------------------------------------------------------|------------------------------------------------------|--|
| # |                                                                                                    | Order Entry - FIX                                                                                                    | Market Information - HSVF                            |  |
| 1 | Client: Establishes a Fix Session.  Sends a Logon [MsgType 35=A]  With 49 SenderCompID 49=CMPIDX.                                                    | Logon is accepted and session is established.  A message [MsgType 35=A] is sent to the Client.                                                                                                    |                                                      |  |
| 2 | Client: Enters a Sell Market Order for 20 contracts for INST1.  Sends a [MsgType 35=D] with [SenderSubID 56=SBDx].  SenderSubID SBDx is not defined. | The order is accepted.  A [MsgType 35=8, 39=0, 57=SBDx] is sent.  The order is partially traded.  A [MsgType 35=8] is sent with  [OrderStatus 39=1 and  TargetSubID 57=SBDx].  Default user will be associated with this execution report | Quote or Market Depth sent.  A C/CF message is sent. |  |

|   |                                                                                         | (SenderCompID=CM PIDX).                                                                                                    |                                                               |
|---|-----------------------------------------------------------------------------------------|----------------------------------------------------------------------------------------------------|---------------------------------------------------------------|
| 3 | Client: Cancels the previous order.  Sends a [MsgType 35=F] with [SenderSubID 56=SBDx]. | The remainder of the order is cancelled.  A [MsgType 35=8] is sent with  [OrderStatus 39=4,  LeavesQty 151=0 and  TargetSubID 57=SBDx]. | Quote or Market Depth sent.  An F/FF or H/HF message is sent. |

## 4.5.8. Multiple connections with more than one SenderCompID

| ID #: ADM-08 | Type: Administrative | Class: Optional | Assisted: N |
|--------------|----------------------|-----------------|-------------|
|--------------|----------------------|-----------------|-------------|

**Description:** Multiple connections with more than one SenderCompID and without SenderSubID.

Comments: None.

#### Prerequisites

The Market for instrument INST1 must be set to 10 [2.00 - 2.50].

Group state is 'Continuous Trading' mode.

Client should have two SenderCompIDs along with or without SenderSubIDs already defined.

| # | Test Steps                                                                                       | Expected Results                                                                                                  |                           |  |
|---|--------------------------------------------------------------------------------------------------|----------------------------------------------------------------------------------------------------|---------------------------|--|
| * |                                                                                                  | Order Entry - FIX                                                                                                 | Market Information - HSVF |  |
| 1 | Client: Establishes 2 Fix Sessions.  Sends a Logon [MsgType 35=A]  With SenderCompID 49=CMPIDX1. | Logons are accepted and sessions are established.  A message [MsgType 35=A] is sent to the Client for each logon. |                           |  |

|   | Sends a Logon [MsgType 35=A] With 49 SenderCompID 49=CMPIDX2.                                                                                                   |                                                                                                    |                                                               |
|---|----------------------------------------------------------------------------------------------------|----------------------------------------------------------------------------------------------------|---------------------------------------------------------------|
| 2 | Client: Enters 2 Sell/Buy Market Orders for 20 contracts for INST1 through each session.  Sends a [MsgType 35=D] with [SenderCompID 49=CMPIDX1 and 49=CMPIDX2]. | Orders are accepted in each session.  2 [MsgType 35=8, 39=0, 56= CMPIDX1 and CMPIDX2] are sent.  Orders are partially traded.  2 [MsgType 35=8] is sent with [OrderStatus 39=1, 56= CMPIDX1 and CMPIDX2]. | Quote or Market Depth sent.  A C/CF message is sent.          |
| 3 | Client: Cancels the previous orders.  Sends a [MsgType 35=F] with [SenderCompID 49=CMPIDX1 and 49=CMPIDX2].                                                     | The remainder of each order is cancelled.  A [MsgType 35=8] is sent with [OrderStatus 39=4, LeavesQty 151=0 and 56= CMPIDX1 and CMPIDX2].                                                                 | Quote or Market Depth sent.  An F/FF or H/HF message is sent. |

#### **Order Creation Test Cases**

#### 4.6.1. Market Order

4.6 ID #: ORD-01 Type: Order Creation Class: Optional Assisted: N

**Description:** Entering a Market Top Order.

Comments: None.

#### **Prerequisites**

The market for instrument INST1 must be set to [12@2.00 - 10@2.50]; no other orders must be in the Book.

Group for instrument INST1 must be in 'Continuous Trading' mode.

|   |                                                                                                    | Expected Results                                                                                                    |                                                                                                    |  |
|---|----------------------------------------------------------------------------------------------------|----------------------------------------------------------------------------------------------------|----------------------------------------------------------------------------------------------------|--|
| # | Test Steps                                                                                                    | Order Entry – FIX                                                                                                    | Market Information -<br>HSVF                                                                           |  |
| 1 | Client: Enters a Sell Market Order for 20 contracts for instrument INST1.  Sends a [MsgType 35=D] message with [OrdType 40=1]. | Order is accepted.  A [MsgType 35=8] message is sent with [OrdStatus 39=0], [OrderQty 38=20].  Partial/Full Trade.  A [MsgType 35=8] message is sent. | Quote or Market Depth sent.  An F/FF or H/HF message is sent.  Trade is sent.  A C/CF message is sent. |  |

#### 4.6.2. Limit Order

| ID #: ORD-02 Type: Order Creation | Class: Mandatory | Assisted: N |
|-----------------------------------|------------------|-------------|
|-----------------------------------|------------------|-------------|

**Description:** Entering a Limit Order. The order opens the position.

Comments: None.

#### **Prerequisites**

The market for instrument INST1 must be set to [12@0.10 - 10@0.20].

|   |                                                                                                    | Expected Results                                                                                                    |                                                                                                    |
|---|----------------------------------------------------------------------------------------------------|----------------------------------------------------------------------------------------------------|----------------------------------------------------------------------------------------------------|
| # | Test Steps                                                                                                    | Order Entry – FIX                                                                                                    | Market Information -<br>HSVF                                                                        |
| 1 | Client: Enters a Buy order 15@0.20, Open Position, for instrument INST1.  Sends a [MsgType 35=D] message with [OrdType 40=2], [OpenClose 77=O]. | Order is accepted.  A [MsgType 35=8] message is sent with [OrdStatus 39=0], [OrderQty 38=15].  Partial/Full Trade.  A [MsgType 35=8] message is sent. | Quote or Market Depth sent.  An F/FF or H/HF message is sent.  Trade sent.  A C/CF message is sent. |

#### 4.6.3. Passive Limit Order

| ID #: ORD-03 | Type: Order Creation | Class: Optional | Assisted: N |
|--------------|----------------------|-----------------|-------------|
|              |                      |                 |             |

**Description:** Entering a limit order that gets booked. The order is good until a specific date. This test is to validate that the client application is using the right date format 'YYYYMMDD'.

Comments: None.

#### Prerequisites

The market for instrument INST1 must be set to [10@200.00 - 10@201.50].

|   |                                                                                                    | Expected Results                                                                                                    |                              |
|---|----------------------------------------------------------------------------------------------------|----------------------------------------------------------------------------------------------------|------------------------------|
| # | Test Steps                                                                                                 | Order Entry – FIX                                                                                                   | Market Information -<br>HSVF |
| 1 | Client: Enters a Sell order 12@201.40, Good until Date with a date before the instrument expiry with a day | Order is accepted and booked at 201.40 and is good until the date chosen.  A [MsgType 35=8] is sent with [OrdStatus |                              |

| number less than<br>12 (ex.: Dec 10 <sup>th</sup> ,<br>June 5 <sup>th</sup> ), for<br>instrument INST1                  | 39=0], [TimeInForce<br>59=6], [ExpireDate<br>432=YYYYMMDD]. |  |
|----------------------------------------------------------------------------------------------------|-------------------------------------------------------------|--|
| Sends a [MsgType<br>35=D] message<br>with [OrdType<br>40=2],<br>[TimeInForce<br>59=6],<br>[ExpireDate<br>432=YYYYMMDD]. |                                                             |  |

## 4.6.4. IOC Order

| ID #: ORD-04                                          | Type: Order Creation | Class: Optional | Assisted: N |  |
|-------------------------------------------------------|----------------------|-----------------|-------------|--|
| Description: Entering an 'Immediate or Cancel' Order. |                      |                 |             |  |
| Comments: None.                                       |                      |                 |             |  |
| Prerequisites                                         |                      |                 |             |  |

## The market for instrument INST1 must be set to [12@2.00 - 10@2.50].

|   |                                                                                             | Expected Results                                       |                                 |
|---|---------------------------------------------------------------------------------------------|--------------------------------------------------------|---------------------------------|
| # | Test Steps                                                                                  | Order Entry – FIX                                      | Market<br>Information -<br>HSVF |
| 1 | Client: Enters a<br>Sell 'Immediate of<br>Cancel' order<br>10@2.50 for<br>instrument INST1. | Order is matched/cancelled.  A [MsgType 35=8] is sent. |                                 |
|   | Sends a [MsgType<br>35=D] message<br>with [OrdType<br>40=2] and<br>[TimeInForce<br>59=3].   |                                                        |                                 |

#### 4.6.5. House Limit Order

| ID #: ORD-05 Type: Order Creation Clas | s: Optional Assisted: N |
|----------------------------------------|-------------------------|
|----------------------------------------|-------------------------|

**Description:** Entering a House limit order.

Comments: None.

## Prerequisites

The market for instrument INST1 must be set to [10@2.00 - 10@2.50].

| # | Took Shana                                                                                                    | Expected Results                                                               |                                                               |
|---|----------------------------------------------------------------------------------------------------|--------------------------------------------------------------------------------|---------------------------------------------------------------|
| # | Test Steps                                                                                                    | Order Entry – FIX                                                              | Market Information - HSVF                                     |
| 1 | Client: Enters a limit Order Buy 100@2.40, House, for instrument INST1.  Sends a [MsgType 35=D] message with [Rule80A 47=F],[Combined OrdType 7906=2]. | Order is accepted and booked.  A [MsgType 35=8] is sent with [OrdStatus 39=0]. | Quote or Market Depth sent.  An F/FF or H/HF message is sent. |

## 4.6.6. Limit Order with an Account

| ID #: ORD-06 | Type: Order Creation | Class: Optional | Assisted: N |
|--------------|----------------------|-----------------|-------------|
|--------------|----------------------|-----------------|-------------|

**Description:** Entering a limit order with an Account.

Comments: None.

#### **Prerequisites**

The market for instrument INST1 must be set to [10@2.00 - 10@2.50].

|   |                                                                 | Expected Results              |                              |
|---|-----------------------------------------------------------------|-------------------------------|------------------------------|
| # | Test Steps                                                      | Order Entry – FIX             | Market Information -<br>HSVF |
| 1 | <u>Client</u> : Enters a<br>limit Order Sell<br>40@2.25 with an | Order is accepted and booked. | Quote or Market Depth sent.  |

| Account Number,<br>for instrument<br>INST1.                    | A [MsgType 35=8] is sent with [OrdStatus 39=0]. | An F/FF or H/HF message is sent. |
|----------------------------------------------------------------|-------------------------------------------------|----------------------------------|
| Sends a [MsgType<br>35=D] message<br>with [Account<br>1=123A]. |                                                 |                                  |

#### 4.6.7. Limit Order with Text

| ID #: 0 | ORD-07                                           | Type: Order        | Creation          | Class: Optio     | onal           | Assisted: N        |  |
|---------|--------------------------------------------------|--------------------|-------------------|------------------|----------------|--------------------|--|
| Des     | Description: Entering a limit order with a Text. |                    |                   |                  |                |                    |  |
| Com     | ments:                                           | None.              |                   |                  |                |                    |  |
| Prereq  | uisites                                          |                    |                   |                  |                |                    |  |
| The     | market fo                                        | or instrument I    | NST1 must b       | e set to [10@2   | 2.00 - 10@     | 2.50].             |  |
|         |                                                  |                    | Expected Results  |                  |                |                    |  |
| #       | Test                                             | Steps              | Order E           | ntry – FIX       | Market<br>HSVF | Information -      |  |
| 1       | 1 <u>Client</u> : Ente                           |                    | Order is and book | accepted<br>ked. | Quote sent.    | or Market Depth    |  |
|         | _                                                | 2.25 with a o, for |                   | pe 35=8] is      | An F/FF        | or H/HF message is |  |

sent with [OrdStatus

39=0].

sent.

## 4.6.8. Trading a Strategy

instrument

[MsgType 35=D] message with

58=HelloBIT].

INST1.

Sends a

[Text

| ID #: ORD-08 Type: Order Creation                            |  | Class: Optional Assisted: N |  |  |  |  |  |
|--------------------------------------------------------------|--|-----------------------------|--|--|--|--|--|
| Description: Trading a Strategy (Trade in the strategy book) |  |                             |  |  |  |  |  |
| Comments: None.                                              |  |                             |  |  |  |  |  |

#### **Prerequisites**

The instrument INST24 is a strategy and contains 2 legs (spread INST22 – INST23)

The market for instrument INST24 must be set to [10@2.00 - 10@2.50].

The market for instrument INST22 ( $1^{st}$  leg of spread) must be set to [5@3.20 - 10@3.30].

The market for instrument INST23 ( $2^{nd}$  leg of spread) must be set to [10@1.00 - 10@1.10].

|   |                                                                                                    | Expected Results                                                                                                    |                                                                                                    |
|---|----------------------------------------------------------------------------------------------------|----------------------------------------------------------------------------------------------------|----------------------------------------------------------------------------------------------------|
| # | Test Steps                                                                                                    | Order Entry – FIX                                                                                                    | Market<br>Information -<br>HSVF                                                                                                    |
| 1 | Client: Enters a limit Order Sell 10@2.00 for instrument INST24.  Sends a [MsgType 35=D] message, with [SecurityType 167=STR], [ClOrdID 11=abc]. | Order is accepted and booked.  A [MsgType 35=8] message is sent with [OrdStatus 39=0], [ClOrdID 11=abc].  An execution report for the Strategy is sent.  A [MsgType 35=8] message is sent with [OrdStatus 39=2], [ClOrdID 11=abc], [MultipleReportingType 442=3]  An Execution report for each Leg is sent:  A [MsgType 35=8] message is sent with [OrdStatus 39=2], [ClOrdID 11=abc], [MultipleReportingType 442=2] | Quote or Market Depth sent.  An FS or HS message is sent.  Strategy Trade sent.  A CS message is sent.  (PriceIndicatorMark er = 'P')  Leg Trades sent  A C/CF message per leg is sent  (PriceIndicatorMark er = 'P') |

## 4.6.9. Trading a Strategy against its Leg Markets

| ID #: ORD-09 Type: Order Creation                                       |  | Class: Optional | Assisted: N |  |  |  |  |
|-------------------------------------------------------------------------|--|-----------------|-------------|--|--|--|--|
| Description: Trading a Strategy against its leg markets (Implied Trade) |  |                 |             |  |  |  |  |
| Comments: None.                                                         |  |                 |             |  |  |  |  |

#### **Prerequisites**

Instrument INST24 is a strategy (spread INST22 – INST23) with legs INST22 and INST23

The market for instrument INST22 must be set to [10@2.00 - 10@2.50].

The market for instrument INST23 must be set to [5@1.00 - 5@1.50].

The market for the spread INST24 must be set to [15@0.60 - 15@1.60].

The implied market on INST24 is [5@0.50 - 5@1.50].

|   |                                                                                                    | Expected Results                                                                                                    |                                                                                                    |
|---|----------------------------------------------------------------------------------------------------|----------------------------------------------------------------------------------------------------|----------------------------------------------------------------------------------------------------|
| # | Test Steps                                                                                                    | Order Entry – FIX                                                                                                    | Market Information -<br>HSVF                                                                                                    |
| 1 | Client: Enters a limit Order Buy 5@1.50 for instrument INST24.  Sends a [MsgType 35=D] message, with [SecurityType 167=STR]. [ClOrdID 11=abc]. | Order is accepted and traded.  A [MsgType 35=8] message is sent with [OrdStatus 39=0], [ClOrdID 11=abc].  An execution report for the Strategy is sent.  A [MsgType 35=8] message is sent with [OrdStatus 39=2], [ClOrdID 11=abc], [MultipleReportingTy pe 442=3]  An Execution report for each Leg is sent:  A [MsgType 35=8] message is sent with [OrdStatus 39=2], [ClOrdID 11=abc], [MultipleReportingTy pe 442=2], [ClOrdID 11=abc], [MultipleReportingTy pe 442=2] | Quote or Market Depth sent.  An FS or HS message is sent.  Leg Trades are sent A C/CF messages are sent. (PriceIndicatorMarker = 'I')  NOTE: For the strategy, no CS message is broadcasted. |

#### 4.6.10. Stop Order

ID #: ORD-10 Type: Order Creation Class: Optional Assisted: N

**Description:** Entering a Stop Order and being able to handle it when it gets triggered.

Comments: None.

#### **Prerequisites**

The INST21 needs to allow Stop Order

The market for instrument INST21 must be set to [30@2.00 - 10@2.50].

The last Price or the previous day's close on INST21 must be greater than 2.00.

|   |                                                                                                    | Expected Results                                                                                                    |                                                                                                    |
|---|----------------------------------------------------------------------------------------------------|----------------------------------------------------------------------------------------------------|----------------------------------------------------------------------------------------------------|
| # | Test Steps                                                                                                    | Order Entry – FIX                                                                                                    | Market Information -<br>HSVF                                                                        |
| 1 | Client: Enters a Sell Stop Order 9@2.00 for instrument INST21, trigger price @2.10.  Sends a [MsgType 35=D] message, with [StopPx 99=2.10] and [OrdType 40=4]. | Order is accepted and booked.  A [MsgType 35=8] message is sent with [OrdStatus 39=0] and [OrdType 40=4].                                                                                                    | Quote or Market Depth<br>sent.  An F/FF or H/HF message is<br>sent.                                 |
| 2 | Client:Enters an order on INST21 to Sell 25@2.00.                                                                                                    | Order is accepted and 25 contracts are traded @2.00 against the booked order. The client order is triggered and traded 5@2.00. The remaining 4 contracts are booked @2.00.  For the Stop order being triggered:  A [MsgType 35=8] message is sent with [OrdStatus 39=0], [OrdType 40=2]. | Quote or Market Depth sent.  An F/FF or H/HF message is sent.  Trade sent.  A C/CF message is sent. |

| For the partial Trade:                                        |  |
|---------------------------------------------------------------|--|
| A [MsgType 35=8]<br>message is sent with<br>[OrdStatus 39=1]. |  |

## 4.6.11. Limit Order with Disclosed Quantity

| ID #: ORD-11 Type: Order Creation Class: Optional Assisted: N | ID #: ORD-11 | Type: Order Creation | Class: Optional | Assisted: N |
|---------------------------------------------------------------|--------------|----------------------|-----------------|-------------|
|---------------------------------------------------------------|--------------|----------------------|-----------------|-------------|

**Description:** Entering a limit order with a Disclosed quantity.

Comments: None.

#### **Prerequisites**

The market for instrument INST1 must be set to [10@2.00 - 10@2.50].

Min displayed quantity value is consistent in the system rule (configuration manager)

|   | Test Steps                                                                                                    | Expected Results                                                                                                    |                                                               |  |  |
|---|----------------------------------------------------------------------------------------------------|----------------------------------------------------------------------------------------------------|---------------------------------------------------------------|--|--|
| # |                                                                                                    | Order Entry – FIX                                                                                                    | Market Information -<br>HSVF                                  |  |  |
| 1 | Client: Enters a limit Order Buy 30@2.10 with a disclosed quantity of 25 for instrument INST1.  Sends a [MsgType 35=D] message, with [MaxShow 210=25]. | Order is accepted and booked and only 25 contracts are shown.  A [MsgType 35=8] message is sent with [OrdStatus 39=0]. | Quote or Market Depth sent.  An F/FF or H/HF message is sent. |  |  |

## 4.6.12. Limit Order with Minimum Quantity

| Type: Order Creation                                         | Class: Optional                  | Assisted: N                                     |  |  |  |  |  |
|--------------------------------------------------------------|----------------------------------|-------------------------------------------------|--|--|--|--|--|
| Description: Entering a limit order with a Minimum quantity. |                                  |                                                 |  |  |  |  |  |
| Comments: None.                                              |                                  |                                                 |  |  |  |  |  |
| Prerequisites                                                |                                  |                                                 |  |  |  |  |  |
|                                                              | intering a limit order with a Mi | intering a limit order with a Minimum quantity. |  |  |  |  |  |

The market for instrument INST1 must be set to [10@2.00 - 10@2.50]

|   |                                                                                                    | Expected Results                                                                                                    |                                                                                                    |
|---|----------------------------------------------------------------------------------------------------|----------------------------------------------------------------------------------------------------|----------------------------------------------------------------------------------------------------|
| # | Test Steps                                                                                                    | Order Entry – FIX                                                                                                    | Market Information -<br>HSVF                                                                        |
| 1 | Client: Enters a limit Order Buy 30@2.10 with a minimum quantity of 10 for instrument INST1.  Sends a [MsgType 35=D] message, with [MinQty 110=10]. | Order is eliminated because there is no volume to fill it at 2.10.  A [MsgType 35=8] message is sent with [OrdStatus 39=4].                                                       |                                                                                                    |
| 2 | Client: Enters a limit Order Buy 30@2.50 with a minimum quantity of 10 for instrument INST1.  Sends a [MsgType 35=D] message, with [MinQty 110=10]. | Order is traded for 10 and the remainder is booked for 20@2.50.  A [MsgType 35=8] message is sent with [OrdStatus 39=0].  A [MsgType 35=8] message is sent with [OrdStatus 39=1]. | Quote or Market Depth sent.  An F/FF or H/HF message is sent.  Trade sent.  A C/CF message is sent. |

## 4.6.13. Market Top Order at Limit Price

| ID #:                                                    | ORD-13           | Type: Order                         | Creation     | Class: Manda   | atory         | Assisted: N       |  |
|----------------------------------------------------------|------------------|-------------------------------------|--------------|----------------|---------------|-------------------|--|
| Description: Entering a Market Top Order at limit price. |                  |                                     |              |                |               |                   |  |
| Cor                                                      | nments: N        | lone.                               |              |                |               |                   |  |
| Prere                                                    | quisites         |                                     |              |                |               |                   |  |
|                                                          |                  | r instrument IN<br>nust be in the E |              | e set to [12@0 | .0001 - 10    | 0@99999.5000]; no |  |
| Gro                                                      | up for instr     | ument INST1 ı                       | must be in ' | Continuous Tra | ding' mode    | <b>.</b>          |  |
|                                                          | Expected Results |                                     |              |                |               |                   |  |
| # Test S                                                 |                  | teps                                | Order I      | Entry – FIX    | Marke<br>HSVF | et Information -  |  |

| 1 | Client: Enters a Buy @0.0001 for 20 contracts for instrument INST1.  Sends a [MsgType 35=D] message with [OrdType 40=2].  Client: Enters a Sell market for 12 contracts for instrument INST1.  Sends a [MsgType 35=D] message with [OrdType 40=1]. | Order is accepted.  A [MsgType 35=8] message is sent with [OrdStatus 39=0], [OrderQty 38=20].  Trade 12@0.0001.  A [MsgType 35=8] message is sent with [LastShares 32=12], [LastPx 31=0.0001], [OrdStatus 39=2]           | Quote or Market Depth sent.  An F/FF or H/HF message is sent.  Trade is sent.  A C/CF message is sent. |
|---|----------------------------------------------------------------------------------------------------|----------------------------------------------------------------------------------------------------|----------------------------------------------------------------------------------------------------|
| 2 | Client: Enters a Sell @99999.5000 for 15 contracts for instrument INST1.  Sends a [MsgType 35=D] message with [OrdType 40=2].  Client: Enters a Buy market for 15 contracts for instrument INST1.  [MsgType 35=D] with [OrdType 40=1].             | Order is accepted.  [MsgType 35=8]  message is sent with  [OrdStatus 39=0],  [OrderQty 38=15].  Trade  15@99999.5000  [MsgType 35=8]  message is sent with  [LastShares 32=12],  [LastPx31=99999.50  00]  [OrdStatus39=2] | Quote or Market Depth sent.  An F/FF or H/HF message is sent.  Trade is sent.  A C/CF message is sent. |

#### 4.6.14. New Order Cross

| ID #: ORD-14 Type: Order Creation Class: Optional Assisted: N |  |
|---------------------------------------------------------------|--|
|---------------------------------------------------------------|--|

**Description:** Entering a Cross New Order Cross that is accepted and executed.

Comments: None.

#### **Prerequisites**

The market for instrument INST1 must be set to [100@2.00 - 100@3.00]; no other orders must be in the Book.

|   | Test Steps                                                                                                    | Expected Results                                                                                                    |                                                                             |  |
|---|----------------------------------------------------------------------------------------------------|----------------------------------------------------------------------------------------------------|-----------------------------------------------------------------------------|--|
| # |                                                                                                    | Order Entry – FIX                                                                                                    | Market Information -<br>HSVF                                                |  |
| 1 | Client: Enter a New Cross Order for 20 contracts @ 2.50 for instrument INST1.  Sends a [MsgType 35=s] message with [price 44=2.50], NoSides 552 = 2], and repeating block 2 times: Side 54 ClOrdID 11 Account 1 Account 1 Account Profile 8001 OpenClose 77 Text 58 Rule 80A | Order is accepted.  Trade 20@2.00.  A [MsgType 35=8] message is sent with [OrdStatus 39=2], [OrderQty 38=20].  [LastShares 32=20], [LastPx 31=2.50], [LeavesQty 151=0].  [NoSides 552 = 2], [SpecialTradeInd 9459 = B] and repeating block 2 times:  Side 54  ClOrdID 11  Account 1  Account 1  Account Profile 8001  OpenClose 77  Text 58  Rule 80A | Quote or Market Depth sent.  None.  Trade is sent.  A C/CF message is sent. |  |

#### 4.6.15. New Order Cross - Rejected

ID #: ORD-15 Type: Order Creation Class: Optional Assisted: N

**Description:** Entering a Cross New Order Cross that is rejected.

**Comments:** A way to obtain the rejection is to have the cross order price outside the bid ask spread.

#### **Prerequisites**

The market for instrument INST1 must be set to [100@2.00 - 100@3.00]; no other orders must be in the Book.

| # | Test Steps                                                                                                    | Expected Results                                                                                                    |                           |
|---|----------------------------------------------------------------------------------------------------|----------------------------------------------------------------------------------------------------|---------------------------|
|   |                                                                                                    | Order Entry – FIX                                                                                                    | Market Information - HSVF |
| 1 | Client: Enter a New Cross Order for 20 contracts @ 3.50 for instrument INST1.  Sends a [MsgType 35=s] message with [price 44=3.50], NoSides 552 = 2], and repeating block 2 times: Side 54 ClOrdID 11 Account 1 Account 1 Account Profile 8001 OpenClose 77 Text 58 Rule 80A | Order is Rejected.  Trade 20@2.00.  A [MsgType 35=8] message is sent with [ExexType 150=8],  [Text 58 = Cross order is outside bid/ask price spread], | None.                     |

#### 4.6.16. Committed Order

| ID #: ORD-16 | Type: Order Creation | Class: Optional | Assisted: N |
|--------------|----------------------|-----------------|-------------|
|--------------|----------------------|-----------------|-------------|

**Description:** Entering New Committed Orders that are accepted and then executed.

**Comments:** A Committed Order must have a counterpart firm with an equal but opposite committed order in the book to trade against, for validation purposes the same firm will enter both sides of the committed transaction.

#### **Prerequisites**

The market for instrument INST1 must be set to [100@2.00 - 100@3.00]; no other orders must be in the Book.

|   | Test Steps                                                                                                    | Expected Results                                                                                                    |                                                                             |
|---|----------------------------------------------------------------------------------------------------|----------------------------------------------------------------------------------------------------|-----------------------------------------------------------------------------|
| # |                                                                                                    | Order Entry – FIX                                                                                                    | Market Information - HSVF                                                   |
| 1 | Client: Enter a New Buy Order for 20 contracts @ 2.50 for instrument INST1.  Sends a [MsgType 35=D] message with [OrdType 40 = C], [price 44=2.50], [Contra Trader 337 =TBD*]             | Order is accepted.  A [MsgType 35=8] message is sent with [OrdStatus 39=0], [ExexType 150=0], [OrderQty 38=20]  [Contra Trader 337 = TBD*]           | Quote or Market Depth sent.  None.                                          |
| 2 | Client: Enter a New Sell Order for 20 contracts @ 2.50 for instrument INST1.  Sends a [MsgType 35=D] message with [OrdType 40 = C], [price 44=2.50], [Contra Trader 337 =same as step 1*] | Order is accepted.  A [MsgType 35=8] message is sent with [OrdStatus 39=2], [ExexType 150=2], [OrderQty 38=20] [Contra Trader 337 = same as step 1*] | Quote or Market Depth sent.  None.  Trade is sent.  A C/CF message is sent. |

## 4.6.17. Committed Order - Rejected

ID #: ORD-17 Type: Order Creation Class: Optional Assisted: N

**Description:** Entering a New Committed Order that is rejected

**Comments:** A Committed Order must have a counterpart firm with an equal but opposite committed order in the book to trade against, for creating a rejection, none should be provided.

#### **Prerequisites**

The market for instrument INST1 must be set to [100@2.00 - 100@3.00]; no other orders must be in the Book.

Group for instrument INST1 must be in 'Continuous Trading' mode.

|   |                                                                                                    | Expected Results                                                                                                    |                                    |
|---|----------------------------------------------------------------------------------------------------|----------------------------------------------------------------------------------------------------|------------------------------------|
| # | Test Steps                                                                                                    | Order Entry – FIX                                                                                                    | Market Information -<br>HSVF       |
| 1 | Client: Enter a New Buy Order for 20 contracts @ 2.50 for instrument INST1.  Sends a [MsgType 35=D] message with [OrdType 40 = C], [price 44=2.50], [Contra Trader 337 =] (leave tag 337 empty or do not provide it) | Order is rejected.  A [MsgType 35=8] message is sent with [ExexType 150=8], [Text 58 = Opposite firm must be filled for committed order] | Quote or Market Depth sent.  None. |

## 4.6.18. Committed Order Strategy

ID #: ORD-18 Type: Order Creation Class: Optional Assisted: N

**Description:** Entering a New Committed Order on a strategy

Comments: None.

#### **Prerequisites**

The market for instrument INST1 must be set to [100@2.00 - 100@3.00]; no other orders must be in the Book.

Group for instrument INST1 must be in 'Continuous Trading' mode.

Instrument must have underlying: ENI (on IDEM), SCH or EUI (on Curve)

|   |                                                                                              | Expected Results                                      |                                                                              |
|---|----------------------------------------------------------------------------------------------|-------------------------------------------------------|------------------------------------------------------------------------------|
| # | Test Steps                                                                                   | Order Entry – FIX                                     | Market<br>Information -<br>HSVF                                              |
| 1 | Client: Enters two regular Buy/Sell orders in order to create a spread for instrument INST1. | Orders are accepted and booked and spread is created. | Quote or Market<br>Depth sent.<br>An F/FF or H/HF<br>message is sent         |
| 2 | Client: Enters two regular Buy/Sell orders in order to create a spread for instrument INST2  | Orders are accepted and booked and spread is created. | Quote or Market<br>Depth sent.<br>An F/FF or H/HF<br>message is sent         |
| 3 | Client: Send a message using instrument INST1 and INST2 for creating a strategy STRAT1       |                                                       |                                                                              |
| 4 | Client: Enters a committed order within the spread specifying as counter party BIT           | Order is accepted and traded.                         | Trade message is sent.  C<> message is sent with Price Indicator Marker = "T |

## 4.6.19. Matched Principal Order

ID #: ORD-19 Type: Order Creation Class: Optional Assisted: N

**Description:** Entering a Limit order with account type Matched Principal.

Comments: None.

#### **Prerequisites**

The market for instrument INST1 must be set to [10@2.00 - 10@2.50].

The trader ID must be granted for the account MP

|   |                                                                                                    | Expected Results                                                               |                                                               |  |  |
|---|----------------------------------------------------------------------------------------------------|--------------------------------------------------------------------------------|---------------------------------------------------------------|--|--|
| # | Test Steps                                                                                                    | Order Entry – FIX                                                              | Market Information -<br>HSVF                                  |  |  |
| 1 | Client: Enters a Buy Limit Order 100@2.40, Matched Principal for the instrument INST1.  Sends a [MsgType 35=D] message with [Rule80A 47=B], | Order is accepted and booked.  A [MsgType 35=8] is sent with [OrdStatus 39=0]. | Quote or Market Depth sent.  An F/FF or H/HF message is sent. |  |  |

#### 4.6.20. Market Maker Limit Order

| ID #: ORD-20 | Type: Order Creation | Class: Optional | Assisted: N |
|--------------|----------------------|-----------------|-------------|
|              |                      |                 |             |

**Description:** Entering a Limit order with account type Market Maker.

Comments: Not supported on IDEM

#### **Prerequisites**

The market for instrument INST1 must be set to [10@2.00 - 10@2.50].

The trader ID must be granted for the account Market Maker

| # | Test Steps | Expected Results |
|---|------------|------------------|
|---|------------|------------------|

#### **SOLA 15 - GUIDE TO CERTIFICATION (FIX) - ISSUE 2.2**

|   |                                                                                                    | Order Entry – FIX                                                              | Market Information -<br>HSVF                                  |
|---|----------------------------------------------------------------------------------------------------|--------------------------------------------------------------------------------|---------------------------------------------------------------|
| 1 | Client: Enters a Buy Limit Order 100@2.40, with Account Market Maker for the instrument INST1.  Sends a [MsgType 35=D] message with [Rule80A 47=P], | Order is accepted and booked.  A [MsgType 35=8] is sent with [OrdStatus 39=0]. | Quote or Market Depth sent.  An F/FF or H/HF message is sent. |

## 4.6.21. Best Price Setter

| ID #:                                                                        | ORD-21 Type: Order Cre                      |                      | Creation                    | Class: Optional                              |               | Assisted: N                          |
|------------------------------------------------------------------------------|---------------------------------------------|----------------------|-----------------------------|----------------------------------------------|---------------|--------------------------------------|
| <b>Description:</b> Entering a limit order that becomes a best price setter. |                                             |                      |                             |                                              |               |                                      |
| Con                                                                          | nments: Not                                 | supported on I       | DEM                         |                                              |               |                                      |
| Prerec                                                                       | luisites                                    |                      |                             |                                              |               |                                      |
| Bool                                                                         | Book is empty for the Series                |                      |                             |                                              |               |                                      |
|                                                                              |                                             |                      | Expected Results            |                                              |               |                                      |
| #                                                                            | Test Ste                                    | eps                  | Order I                     | Entry – FIX                                  | Marke<br>HSVF | t Information -                      |
| 1                                                                            | Client: E<br>order on<br>Sends a<br>35=D] m | a Series<br>[MsgType | is sent v<br>[OrdSta<br>and | Type 35=8]<br>with<br>tus 39=0]<br>iceSetter | sent.         | or Market Depth<br>F or H/HF message |

## 4.6.22. Deferred Cross Order

| ID #: 0 | ORD-22                                                                                                    | Type: Order                   | Creation       | Class: Option | onal         | Assisted: N        |
|---------|----------------------------------------------------------------------------------------------------|-------------------------------|----------------|---------------|--------------|--------------------|
| Des     | cription:                                                                                                    | Deferred Publi                | cation for Cro | ss Orders.    |              |                    |
| Com     | ments:                                                                                                    | None.                         |                |               |              |                    |
| Prereq  | uisites                                                                                                    |                               |                |               |              |                    |
|         |                                                                                                    | or instrument If<br>the Book. | NST1 must be   | set to [100@  | 2.00 - 10    | 00@3.00]; no other |
| Grou    | p for inst                                                                                                    | rument INST1                  | must be in 'C  | ontinuous Tra | ding' mod    | de.                |
|         | Cross volume/value would respect the Post Trade LIS Value and Volume (please refer to Market Access Italy to know these thresholds) |                               |                |               |              |                    |
|         |                                                                                                    |                               | Expected       | l Results     |              |                    |
| #       | Test                                                                                                    | Steps                         | Order En       | try – FIX     | Mark<br>HSVI | et Information -   |

Client: Enter a Order is accepted. 1 Quote or Market Depth New Cross Order sent. A [MsgType 35=8] Sends a [MsgType message is sent with None. 35=s] message [OrdStatus 39=2], with [TradePublishIndicato Trade is sent. [TradePublishIndic r 1390=2]. ator 1390=2]. A C/CF message is sent at [NoSides 552 = 2], the end of day NoSides 552 = 2], [SpecialTradeInd 9459 =B] and repeating block 2 times: and repeating block 2 Side 54 times: ClOrdID 11 Side 54 ClOrdID 11 Account 1 Account Profile Account 1 8001 Account Profile 8001 OpenClose 77 OpenClose 77 Text 58 Text 58 Rule 80A Rule 80A

### 4.6.23. Deferred Committed Order

| ID #:                                                                                                    | ORD-23                                                                                                    | Type: Order                        | Creation      | Class: Optional       | Assisted: N           |  |
|----------------------------------------------------------------------------------------------------|----------------------------------------------------------------------------------------------------|------------------------------------|---------------|-----------------------|-----------------------|--|
| Des                                                                                                    | cription:                                                                                                    | Deferred Publi                     | ication for ( | Committed Order (inte | erbank)               |  |
| oppo                                                                                                    | <b>Comments:</b> A Committed Order must have a counterpart firm with an equal but opposite committed order in the book to trade against, for validation purposes the same firm will enter both sides of the committed transaction. |                                    |               |                       |                       |  |
| Prerec                                                                                                    | uisites                                                                                                    |                                    |               |                       |                       |  |
|                                                                                                    |                                                                                                    | or instrument I<br>be in the Book. | NST1 must     | be set to [100@2.00   | - 100@3.00]; no other |  |
| Grou                                                                                                    | Group for instrument INST1 must be in 'Continuous Trading' mode.                                                                                                    |                                    |               |                       |                       |  |
| Cross volume/value would respect the Post Trade LIS Value and Volume (please refer to Market Access Italy to know these thresholds) |                                                                                                    |                                    |               |                       |                       |  |
| #                                                                                                    | # Test Steps Expected Results                                                                                                    |                                    |               |                       |                       |  |

|   |                                                                                                    | Order Entry – FIX                                                                                                    | Market Information -<br>HSVF                                                                          |
|---|----------------------------------------------------------------------------------------------------|----------------------------------------------------------------------------------------------------|----------------------------------------------------------------------------------------------------|
| 1 | Client: Enter a New Buy Order for instrument INST1.  Sends a [MsgType 35=D] message with [OrdType 40 = C], [Contra Trader 337 =TBD*] [TradePublishIndic ator 1390=2].             | Order is accepted.  A [MsgType 35=8] message is sent with [OrdStatus 39=0], [ExexType 150=0], [TradePublishIndicat or 1390=2]. [Contra Trader 337 = TBD*]           | Quote or Market Depth sent.  None.                                                                    |
| 2 | Client: Enter a New Sell Order for instrument INST1.  Sends a [MsgType 35=D] message with [OrdType 40 = C], [Contra Trader 337 =same as step 1*] [TradePublishIndic ator 1390=2]. | Order is accepted.  A [MsgType 35=8] message is sent with [OrdStatus 39=2], [ExexType 150=2] [Contra Trader 337 = same as step 1*] [TradePublishIndicat or 1390=2]. | Quote or Market Depth sent.  None.  Trade is sent.  A C/CF message is sent at the end of trading day. |

## 4.6.24. CPI Committed Order

| ID #: | ORD-24                                                                                                    | Type: Order   | Creation       | Class: Optional | Assisted: Y |  |
|-------|----------------------------------------------------------------------------------------------------|---------------|----------------|-----------------|-------------|--|
| Des   | cription:                                                                                                    | Entering a CP | Committed Orde | er.             |             |  |
| Con   | ments:                                                                                                    | None.         |                |                 |             |  |
| Prei  | equisite                                                                                                    | s             |                |                 |             |  |
| 2. Ir | <ol> <li>Group for instrument INST1 must be in 'Continuous Trading' mode</li> <li>Instrument Book must be clear</li> <li>INST1 belong to Instrument Group GR</li> </ol> |               |                |                 |             |  |
| #     | # Test Steps Expected Results                                                                                                    |               |                |                 |             |  |

|   |                                                                                                    | Order Entry – FIX                                                                                                    | Market Information -<br>HSVF                                         |
|---|----------------------------------------------------------------------------------------------------|----------------------------------------------------------------------------------------------------|----------------------------------------------------------------------|
| 1 | Client: Enters two regular Buy/Sell orders in order to create a spread for instrument INST1.  Sends a [MsgType 35=D] message with [OrdType 40=2], [OpenClose 77=O].                                                                      | Orders are accepted and booked and spread is created.  A [MsgType 35=8] message is sent with [OrdStatus 39=0].                                                                                     | Quote or Market Depth<br>sent.<br>An F/FF or H/HF message is<br>sent |
| 2 | Client: Enters a committed order in Sell within the spread and quantity higher than the CPI Min Volume, specifying as counter party BIT (0201), Capacity House and Price Type CPI.  Sends a [MsgType 35=D] message with [OrdType 40 = R] | Order is accepted.  [MsgType 35=8] A  message is sent with  [OrdStatus 39= A:  Pending New  (Parked)]                                                                                              |                                                                      |
| 3 | BIT: Enters a Buy Client order with Price Type CPI for 20 contracts for instrument INST1 specifying Client counter party.                                                                                                    | Order is parked and the CPI period starts.  [MsgType 35=8] A message is sent for each side with [OrdStatus 39= A: Pending New (Parked)]  [MsgType 35=7] announce start and time of the CPI period. | A NR message is sent with<br>CPI status equal to blank.              |

| [MsgType 35=8] with Ordstatus 39=0 and 2 [MsgType 35=8] messages with Ordstatus 39=2, SpecialTradeInd 9459 =x (X-CPI) |
|----------------------------------------------------------------------------------------------------|
|----------------------------------------------------------------------------------------------------|

## 4.6.25. CPI Cross Order

| ID #: ORD-25                             | Type: Order Creation | Class: Optional | Assisted: N |  |
|------------------------------------------|----------------------|-----------------|-------------|--|
| Description: Entering a CPI Cross Order. |                      |                 |             |  |

Comments: None.

#### **Prerequisites**

The market for instrument INST1 must be set to [12@2.00 – 10@2.50]; no other orders must be in the Book.

Group for instrument INST1 must be in 'Continuous Trading' mode.

|   |                                                                                                    | Expected Results                                                                                               |                                                                    |
|---|----------------------------------------------------------------------------------------------------|----------------------------------------------------------------------------------------------------|--------------------------------------------------------------------|
| # | Test Steps                                                                                                    | Order Entry – FIX                                                                                              | Market Information -<br>HSVF                                       |
| 1 | Client: Enters two regular Buy/Sell orders in order to create a spread for instrument INST1.  Sends a [MsgType 35=D] message with [OrdType 40=2], [OpenClose 77=O]. | Orders are accepted and booked and spread is created.  A [MsgType 35=8] message is sent with [OrdStatus 39=0]. | Quote or Market Depth<br>sent.  An F/FF or H/HF message is<br>sent |
| 2 | Client: Enters a committed order having capacity                                                                                                    | Order is accepted. [MsgType 35=8] A message is sent for                                                        | A NR message is sent with CPI status equal to blank.               |

House in sell and each side with capacity Client in [OrdStatus 39= A: buy for 20 Pending New contracts for (Parked)] instrument INST1. [MsgType 35=7] Price Type must announce start and be set to CPI. time of the CPI period. Sends a [MsgType 35=s] message At the end of the CPI with period 2 [MsgType *35*=*8*7 with OrdType [Tag 40]: Ordstatus 39=0 and R: CPI 2 [MsqType 35=8] messages with Ordstatus 39=2, SpecialTradeInd 9459 = x (X-CPI) are sent.

#### 4.6.26. CPI Order

| ID #: ORD-26                       | Type: Order Creation | Class: Optional | Assisted: N |  |  |
|------------------------------------|----------------------|-----------------|-------------|--|--|
| Description: Entering a CPI Order. |                      |                 |             |  |  |
| Comments: None.                    |                      |                 |             |  |  |

#### **Prerequisites**

The market for instrument INST1 must be set to [12@2.00 - 10@2.50]; no other orders must be in the Book.

Group for instrument INST1 must be in 'Continuous Trading' mode.

|   |                                                                                              | Expected Results                                                                                               |                                                                      |  |
|---|----------------------------------------------------------------------------------------------|----------------------------------------------------------------------------------------------------|----------------------------------------------------------------------|--|
| # | Test Steps                                                                                   | Order Entry - FIX                                                                                              | Market Information -<br>HSVF                                         |  |
| 1 | Client: Enters two regular Buy/Sell orders in order to create a spread for instrument INST1. | Orders are accepted and booked and spread is created.  A [MsgType 35=8] message is sent with [OrdStatus 39=0]. | Quote or Market Depth<br>sent.<br>An F/FF or H/HF message is<br>sent |  |

|   | Sends a [MsgType<br>35=D] message<br>with [OrdType<br>40=2],<br>[OpenClose<br>77=O].                                                                                                    |                                                                                                    |                                                      |
|---|----------------------------------------------------------------------------------------------------|----------------------------------------------------------------------------------------------------|------------------------------------------------------|
| 2 | Client: Enters a committed order having capacity House in sell and capacity Client in buy for 20 contracts for instrument INST1.  Price Type must be set to CPI.  Sends a [MsgType 35=s] message with  OrdType [Tag 40]: R: CPI | Order is accepted.  [MsgType 35=8] A message is sent for each side with [OrdStatus 39= A: Pending New (Parked)]  [MsgType 35=7] announce start and time of the CPI period.                                      | A NR message is sent with CPI status equal to blank. |
| 3 | Client: During the CPI window enters a normal order having capacity House in Sell for 20 contracts and lower price compared to the sell side of the cross order.  Sends a [MsgType 35=D] message with [OrdType 40=R: CPI]       | Order is traded.  [MsgType 35=8] A message is sent for each side with [OrdStatus 39= 0: New and  [MsgType 35=8] A message is sent for each side with [OrdStatus 39= 2: Filled and  SpecialTradeInd 9459=c (CPI) | A C/CF/CS message is sent with CPI flag="CPI"        |

## **Order Cancellation Test Cases**

#### 4.7.1. Order Cancellation

ID #: CXL-01 Type: Order Cancellation Class: Mandatory Assisted: N

**Description:** Cancelling an order

Comments: None.

#### **Prerequisites**

The market for instrument INST1 must be set to [10@2.00 - 10@2.50].

|   |                                                                                                   | Expected Results                                                                                    |                                                               |  |
|---|---------------------------------------------------------------------------------------------------|----------------------------------------------------------------------------------------------------|---------------------------------------------------------------|--|
| # | Test Steps                                                                                        | Order Entry – FIX                                                                                   | Market Information -<br>HSVF                                  |  |
| 1 | Client: Enters a regular Buy Order 10@2.20 for instrument INST1.  Sends a [MsgType 35=D] message. | Order is accepted and booked.  One [MsgType 35=8] message is sent with [OrdStatus 39=0].            | Quote or Market Depth sent.  An F/FF or H/HF message is sent. |  |
| 2 | Client: Cancels the previous order.  Sends a [MsgType 35=F] message.                              | The remainder of the order is cancelled.  One [MsgType 35=8] message is sent with [OrdStatus 39=4], | Quote or Market Depth sent.  An F/FF or H/HF message is sent. |  |

## 4.7.2. Cancelling Partially Filled Order

| ID #: CXL-02                                      | Type: Order Cancellation | Class: Mandatory | Assisted: N |  |  |
|---------------------------------------------------|--------------------------|------------------|-------------|--|--|
| Description: Cancelling a partially filled order. |                          |                  |             |  |  |
| Comments: None.                                   |                          |                  |             |  |  |
| Prerequisites                                     |                          |                  |             |  |  |

The market for instrument INST1 must be set to [10@2.00 - 10@2.50].

|   |                                                                                                   | Expected Results                                                                                                    |                                                                                                    |
|---|---------------------------------------------------------------------------------------------------|----------------------------------------------------------------------------------------------------|----------------------------------------------------------------------------------------------------|
| # | Test Steps                                                                                        | Order Entry – FIX                                                                                                    | Market Information -<br>HSVF                                                                        |
| 1 | Client: Enters a regular Buy Order 60@2.50 for instrument INST1.  Sends a [MsgType 35=D] message. | Order is accepted and booked.  One [MsgType 35=8] message is sent with [OrdStatus 39=0].  Trade 10@2.50.  One [MsgType 35=8] message is sent with [OrdStatus 39=1] and [LeavesQty 151=50]. | Quote or Market Depth sent.  An F/FF or H/HF message is sent.  Trade sent.  A C/CF message is sent. |
| 2 | Client: Cancels the previous order.  Sends a [MsgType 35=F] message.                              | The remainder of the order is cancelled.  One [MsgType 35=8] message is sent with [OrdStatus 39=4], [OrderQty 38=30] and [LeavesQty 151=0].                                                | Quote or Market Depth<br>sent.  An F/FF or H/HF message<br>is sent.                                 |

# 4.7.3. Order Cancellation by Market Operations

| ID #: | CXL-03                                                                 | Type: Order           | Cancellation    | Class: Ma  | andatory       | Assisted: Y     |
|-------|------------------------------------------------------------------------|-----------------------|-----------------|------------|----------------|-----------------|
| Des   | <b>Description:</b> Order cancellation by the Market Operation Center. |                       |                 |            |                |                 |
| Cor   | nments: N                                                              | lone.                 |                 |            |                |                 |
| Prere | quisites                                                               |                       |                 |            |                |                 |
| The   | market for                                                             | r instrument IN       | IST1 must be se | t to [10@2 | .00 - 10@2     | .50].           |
|       | Expected Results                                                       |                       |                 |            |                |                 |
| #     | Test S                                                                 | teps                  | Order Entr      | y – FIX    | Market<br>HSVF | Information -   |
| 1     | <u> </u>                                                               | Enters a<br>Buy Order | Order is acc    | •          | Quote o        | or Market Depth |

|   | 60@2.50 for instrument INST1.  Sends a [MsgType 35=D] message. | One [MsgType 35=8]<br>message is sent with<br>[OrdStatus 39=0]. | An F/FF or H/HF message<br>is sent. |
|---|----------------------------------------------------------------|-----------------------------------------------------------------|-------------------------------------|
| 2 | BIT: Cancels the previous order.                               | The remainder of the order is cancelled.                        | Quote or Market Depth sent.         |
|   |                                                                | One [MsgType 35=8]<br>message is sent with<br>[OrdStatus 39=M]. | An F/FF or H/HF message is sent.    |

# **Order Modification Test Cases**

# 4.8. Modifying Price of an Order

| ID #: MOD-01                                  | Type: Order Modification | Class: Mandatory | Assisted: N |  |  |
|-----------------------------------------------|--------------------------|------------------|-------------|--|--|
| Description: Modifying the price of an order. |                          |                  |             |  |  |
| Comments: None                                |                          |                  |             |  |  |

#### **Prerequisites**

1. The market for instrument INST1 must be set to [10@2.00 - 10@2.50]

|   |                                                                                                 | Expected Results                                                                                                  |                                                               |
|---|-------------------------------------------------------------------------------------------------|----------------------------------------------------------------------------------------------------|---------------------------------------------------------------|
| # | Test Steps                                                                                      | Order Entry – FIX                                                                                                 | Market Information -<br>HSVF                                  |
| 1 | Client: Enters a regular Sell Order 2000@2.25.  Sends a [MsgType 35=D] message [Price 44=2.25]. | Order is accepted and booked at 2.25.  One [MsgType 35=8] message is sent with [OrdStatus 39=0], [Price 44=2.25]. | Quote or Market Depth sent.  An F/FF or H/HF message is sent. |
| 2 | Client: Modifies the previous order 2000@2.20.  Sends a [MsgType 35=G] message [Price 44=2.20]. | Modification is accepted and the price of the order is now 2.20.  One [MsgType 35=8] message is sent with         | Quote or Market Depth sent.  An F/FF or H/HF message is sent. |

|   |                                                             | [OrdStatus 39=5],<br>[Price 44=2.20].                                           |                                                               |
|---|-------------------------------------------------------------|---------------------------------------------------------------------------------|---------------------------------------------------------------|
| 3 | Client: Cancels the order.  Sends a [MsgType 35=F] message. | Order is cancelled.  One [MsgType 35=8]  message is sent with [OrdStatus 39=4]. | Quote or Market Depth sent.  An F/FF or H/HF message is sent. |

## 4.8.2. Modifying Quantity of an Order

ID #: MOD-02 Type: Order Modification Class: Mandatory Assisted: N

**Description:** Modifying the quantity of an order.

Comments: None.

#### **Prerequisites**

1. The market for instrument INST1 must be set to [10@2.00 - 10@2.50]

|   |                                                                                                | Expected Results                                                                                                    |                                                               |
|---|------------------------------------------------------------------------------------------------|----------------------------------------------------------------------------------------------------|---------------------------------------------------------------|
| # | Test Steps                                                                                     | Order Entry – FIX                                                                                                    | Market Information -<br>HSVF                                  |
| 1 | Client: Enters a regular Sell Order 1@2.25.  Sends a [MsgType 35=D] message [OrderQty 38=1].   | Order is accepted and booked at 1@2.25.  One [MsgType 35=8] message is sent with [OrdStatus 39=0] and [OrderQty 38=1].            | Quote or Market Depth sent.  An F/FF or H/HF message is sent. |
| 2 | Client: Modifies the previous order 20@2.25.  Sends a [MsgType 35=G] message [OrderQty 38=20]. | Modification is accepted and the quantity is now 20.  One [MsgType 35=8] message is sent with [OrdStatus 39=5], [OrderQty 38=20]. | Quote or Market Depth sent.  An F/FF or H/HF message is sent. |
| 3 | Client: Cancels the order.  Sends a [MsgType 35=F] message.                                    | Order is cancelled.  One [MsgType 35=8]  message is sent with [OrdStatus 39=4].                                                   | Quote or Market Depth sent.  An F/FF or H/HF message is sent. |

## 4.8.3. Modifying Quantity and Price of Order

ID #: MOD-03 Type: Order Modification Class: Mandatory Assisted: N

**Description:** Modifying the quantity and the price (decreasing) of a partially filled order.

Comments: None.

#### **Prerequisites**

The market for instrument INST1 must be set to [10@2.00 - 10@2.50]

|   |                                                                                                    | Expected Results                                                                                                    |                                                                                                    |
|---|----------------------------------------------------------------------------------------------------|----------------------------------------------------------------------------------------------------|----------------------------------------------------------------------------------------------------|
| # | Test Steps                                                                                                    | Order Entry – FIX                                                                                                    | Market Information -<br>HSVF                                                                        |
| 1 | Client: Enters a regular Buy Order 21@2.50.  Sends a [MsgType 35=D] message [OrderQty 38=21], [Price 44=2.50].            | Order is accepted and booked at 21@2.50.  One [MsgType 35=8] message is sent with [OrdStatus 39=0], [OrderQty 38=21].  Trade 10@2.50.  One [MsgType 35=8] message is sent with [OrdStatus 39=1] and [LeavesQty 151=11]. | Quote or Market Depth sent.  An F/FF or H/HF message is sent.  Trade sent.  A C/CF message is sent. |
| 2 | Client: Modifies the previous order 15@2.25/2.75.  Sends a [MsgType 35=G] message [OrderQty 38=15], [Price 44=2.25/2.75]. | Modification is accepted and the order is now booked 15@2.25/2.75.  One [MsgType 35=8] message is sent with [OrdStatus 39=5], [OrderQty 38=15], [Price 44=2.25/2.75].                                                   | Quote or Market Depth sent.  An F/FF or H/HF message is sent.                                       |
| 3 | Client: Cancels the order.  Sends a [MsgType 35=F] message.                                                               | Order is cancelled.  One [MsgType 35=8]  message is sent with [OrdStatus 39=4].                                                                                                    | Quote or Market Depth<br>sent.<br>An /FFF or H/HF message<br>is sent.                               |

## 4.8.4. Modifying a previously modified order

ID #: MOD-04 Type: Order Modification Class: Mandatory Assisted: N

**Description:** Modifying an order that has been previously modified and partially filled.

Comments: None.

#### **Prerequisites**

The market for instrument INST1 must be set to [10@2.00 - 10@2.50]

|   |                                                                                                    | Expected Results                                                                                                    |                                                                                                    |
|---|----------------------------------------------------------------------------------------------------|----------------------------------------------------------------------------------------------------|----------------------------------------------------------------------------------------------------|
| # | Test Steps                                                                                                    | Order Entry – FIX                                                                                                    | Market Information -<br>HSVF                                                                        |
| 1 | Client: Enters a regular Buy Order 21@2.50.  Sends a [MsgType 35=D] message [OrderQty 38=21], [Price 44=2.50].  | Order is accepted and booked at 21@2.50.  One [MsgType 35=8] message is sent with [OrdStatus 39=0], [OrderQty 38=21.  Trade 10@2.50.  One [MsgType 35=8] message is sent. | Quote or Market Depth sent.  An F/FF or H/HF message is sent.  Trade sent.  A C/CF message is sent. |
| 2 | Client: Modifies the previous order 21@2.25.  Sends a [MsgType 35=G] message [OrderQty 38=21], [Price 44=2.25]. | Modification is accepted and the order is now booked 21@2.25.  One [MsgType 35=8] message is sent with [OrdStatus 39=5], [OrderQty 38=21], [Price 44=2.25].               | Quote or Market Depth sent.  An F/FF or H/HF message is sent.                                       |
| 3 | Client: Modifies the previous order 21@2.40.  Sends a [MsgType 35=G] message [OrderQty 38=21], [Price 44=2.40]. | Modification is accepted and the order is now booked 21@2.40.  One [MsgType 35=8] message is sent with [OrdStatus 39=5], [OrderQty 38=21], [Price 44=2.40].               | Quote or Market Depth sent.  An F/FF or H/HF message is sent.                                       |

| 4 | Client: Cancels the        | Order is cancelled.  | Quote or Market Depth   |
|---|----------------------------|----------------------|-------------------------|
|   | order.                     | One [MsgType 35=8]   | sent.                   |
|   | Sends one                  | message is sent with | An F/FF or H/HF message |
|   | [MsgType 35=F]<br>message. | [OrdStatus 39=4].    | is sent.                |

# **Indication of Interest to Trade Test Cases**

## 4.9.

## 4.9.1. Indication of Interest to Trade

| ID #: | IIT-01                                                                                                   | Type: Reque                          | Type: Request for Quote Class:                    |        | Mandatory                 | Assisted: N   |
|-------|----------------------------------------------------------------------------------------------------|--------------------------------------|---------------------------------------------------|--------|---------------------------|---------------|
|       | Description: Sending an Indication of Interest to Trade message (previously known as Request for Quote). |                                      |                                                   |        |                           |               |
| Cor   | nments: No                                                                                               | one.                                 |                                                   |        |                           |               |
| Prere | quisites                                                                                                 |                                      |                                                   |        |                           |               |
|       |                                                                                                    |                                      |                                                   |        |                           |               |
|       |                                                                                                    |                                      | Expected Res                                      | ults   |                           |               |
| #     | Test S                                                                                                   | teps                                 | Order Entry –                                     | FIX    | Market Inf<br>HSVF        | ormation -    |
| 1     | Client:<br>Indicat                                                                                       | Enters an ion of                     | Indication of Ir<br>to Trade messa                |        | Indication of Trade sent. | f Interest to |
|       | the ins                                                                                                  | t to Trade for<br>trument<br>for any | received and<br>dispatched to<br>external partici | pants. | A D/DF mes                | sage is sent. |
|       |                                                                                                    | a [MsgType<br>message.               | A [MsgType 35 message is ser client.              |        |                           |               |

# **Trade Management Test Cases**

## 4.10.1. Multiple Fills

ID #: TRD-01 Type: Trade Management Class: Mandatory Assisted: Y

**Description:** Handling many fills for the same order.

Comments: None.

#### **Prerequisites**

The market for instrument INST1 must be set to [12@2.00 - 10@2.50].

Group for instrument INST1 must be in 'Continuous Trading' mode.

|   |                                                                                                    | Expected Results                                                                                                    |                                                                       |
|---|----------------------------------------------------------------------------------------------------|----------------------------------------------------------------------------------------------------|-----------------------------------------------------------------------|
| # | Test Steps                                                                                             | Order Entry – FIX                                                                                                    | Market Information -<br>HSVF                                          |
| 1 | Client: Enters an order on instrument INST1 to Sell 75@2.40.  Sends a [MsgType 35=D] message.          | Order is accepted.  A [MsgType 35=8] is sent with [OrdStatus 39=0].                                                                                                    | Quote or Market Depth<br>sent.<br>An F/FF or H/HF message<br>is sent. |
| 2 | BIT: Enters 10 Buy orders for instrument INST1 2@MKT, 3@MKT, 4@MKT, 5@MKT 6@MKT, 7@MKT, 8@MKT, 11@MKT. | 10 Trades: 2@2.40, 3@2.40, 4@2.40, 5@2.40, 6@2.40, 7@2.40, 8@2.40, 9@2.40, 10@2.40, 11@2.40.  Ten (10) [MsgType 35=8] messages are sent. The last one with [LeavesQty 151=10].  Market for instrument INST1 is now [12@2.00 - 10@2.40]. | Trade sent.  A C/CF message is sent for each trade.                   |

## 4.10.2. Unsolicited Trade Cancellations

ID #: TRD-02 Type: Trade Management Class: Optional Assisted: Y

**Description:** Handling Trade cancellation from Market Operation Center (MOC).

Comments: None.

#### **Prerequisites**

Execution of Test Case TRD-01.

|   |                                                                                           | Expected Results                                                                                                    |                                                                          |  |
|---|-------------------------------------------------------------------------------------------|----------------------------------------------------------------------------------------------------|--------------------------------------------------------------------------|--|
| # | Test Steps                                                                                | Order Entry – FIX                                                                                                    | Market Information -<br>HSVF                                             |  |
| 1 | BIT: Cancelling the first and the last Trades from Test Case TRD-01 (2@2.40 and 11@2.40). | The 2 trades are cancelled.  Two (2) [MsgType 35=8] messages are sent with [ExecTransType 20=1], [OrdStatus 39=4], [ExecType 150=4]. | Trade Cancellation and Summary.  Two (2) I/IF an N/NF messages are sent. |  |

## 4.10.3. Unsolicited Trade Cancellation on a Strategy

ID #: TRD-03 Type: Order Creation Class: Optional Assisted: Y

**Description:** Handling a Trade Cancellation on a Strategy from Market Operation Center (MOC).

Comments: None.

#### **Prerequisites**

The market for instrument INST22 must be set to [10@2.00 - 10@2.50]. Strategy is a spread (2 legs)

| # | Test Steps                                                                                                    | Expected Results                                                                                                    |                                                                                                    |
|---|----------------------------------------------------------------------------------------------------|----------------------------------------------------------------------------------------------------|----------------------------------------------------------------------------------------------------|
|   |                                                                                                    | Order Entry – FIX                                                                                                    | Market Information -<br>HSVF                                                                           |
| 1 | Client: Enters a limit Order Sell 20@2.55 for instrument INST22.  Sends a [MsgType 35=D] message, with [SecurityType 167=STR].                  | Order is accepted and booked.  A [MsgType 35=8] message is sent with [OrdStatus 39=0].                                                                                                    | Quote or Market Depth<br>sent.  An FS or HS message is<br>sent.                                        |
| 2 | Client: Enters a limit Order Buy 20@2.55 for instrument INST22.  Sends a [MsgType 35=D] message, with [SecurityType 167=STR], [ClOrdID 11=abc]. | Order is accepted and booked.  A [MsgType 35=8] message is sent with [OrdStatus 39=0], [ClOrdID 11=abc].  An execution report for the Strategy trade is sent.  A [MsgType 35=8] message is sent with [OrdStatus 39=2], [ClOrdID 11=abc] MultipleReportingType 442=3  An Execution report for each Leg Trade is sent: | Quote or Market Depth sent.  An FS or HS message is sent.  Strategy Trade sent.  A CS message is sent. |

|   |                                                                              | A [MsgType 35=8] message is sent with [OrdStatus 39=2], [ClOrdID 11=abc] MultipleReportingTyp e 442=2                                                                                                    |                                                                          |
|---|------------------------------------------------------------------------------|----------------------------------------------------------------------------------------------------|--------------------------------------------------------------------------|
| 3 | BIT: Cancelling the previous Trade from Step2 (by cancelling trade on Legs). | The trades are cancelled.  An Execution report for each Leg Trade cancellation is sent:  A [MsgType 35=8] message is sent with [OrdStatus 39=4], [ClOrdID 11=abc] MultipleReportingTyp e 442=2  An execution report for the Strategy Trade cancellation is sent.  A [MsgType 35=8] message is sent with [OrdStatus 39=4], [ClOrdID 11=abc] MultipleReportingTyp e 442=3 | Trade Cancellation and Summary.  Two (2) I/IF an N/NF messages are sent. |

## 4.10.4. Trade Amend

ID #: TRD-04 Type: Trade Management Class: Optional Assisted: Y

**Description:** Handling manual trade amend

Comments: None.

#### **Prerequisites**

Execution of Test Case TRD-01.

|   |                                                                                            | Expected Results                                                                                                    |                                                                                                    |
|---|--------------------------------------------------------------------------------------------|----------------------------------------------------------------------------------------------------|----------------------------------------------------------------------------------------------------|
| # | Test Steps                                                                                 | Order Entry – FIX                                                                                                    | Market Information -<br>HSVF                                                                                                    |
| 1 | BIT: Manually amends price and quantity of the first trade from Test Case TRD-01 (2@2.40). | The trade is amended.  Two (2) [MsgType 35=8] messages are sent: the first one is sent with [ExecTransType 20=1], [OrdStatus 39=4], [ExecType 150=4, [CancellationAndAme ndments 847=1]; the second one is sent with ExecTransType 20=0], [OrdStatus 39=0], [ExecType 150=0], [CancellationAndAme ndments 847=2]; | Cancellation and Summary.  An I/IF an N/NF messages are sent.  New Trade sent.  A C/CF message is sent PTT Cancellation and Amendments=A |

## 4.10.5. Manual Trade Acceptance

ID #: TRD-05 Type: Order Creation Class: Optional Assisted: N

**Description:** Entering a Cross New Order Cross that is accepted and executed.

Comments: currently not supported on IDEM.

## Prerequisites

INST1 has to support Manual Trade Acceptance

|   |                                                                                                    | Expected Results                                                                                                  |                              |  |  |
|---|----------------------------------------------------------------------------------------------------|----------------------------------------------------------------------------------------------------|------------------------------|--|--|
| # | Test Steps                                                                                                    | Order Entry – FIX                                                                                                 | Market Information -<br>HSVF |  |  |
| 1 | Client: Enters two regular Buy/Sell orders in order to create a spread for instrument INST1.  Sends two [MsgType 35=D] messages | Orders are accepted and booked and spread is created.  Two [MsgType 35=8] messages are sent with [OrdStatus 39=0] |                              |  |  |
|   | Client: Enters two cross orders within the spread with the same quantity and price  Sends two [MsgType 35=s] message            | Order is accepted and traded.  Two [MsgType 35 = 8] are sent                                                      |                              |  |  |
|   | BIT: Manually Accept<br>the trade                                                                                               | The trade is accepted                                                                                             |                              |  |  |

# **User Flexible Combination (FLEXCO) Creation Request Test Cases**

## 4.11.1. FLEXCO Strategy Creation

4. ID #: FLX-01 Type: FLEXCO Creation Class: Optional Assisted: N

**Description:** New FLEXCO Strategy Creation Request Accepted

Comments: None.

#### **Prerequisites**

Strategy format (example Price Spread) is configured as a permitted FLEXCO at the exchange.

Strategy Group and Leg group are both in a group state of Continuous Trading.

|   |                                                                                                    | Expected Results                                                                                                    |                                                                                                   |
|---|----------------------------------------------------------------------------------------------------|----------------------------------------------------------------------------------------------------|---------------------------------------------------------------------------------------------------|
| # | Test Steps                                                                                                    | Order Entry – FIX                                                                                                    | Market Information -<br>HSVF                                                                      |
| 1 | Client: Sends ON message specifying the number of legs (must be 2), group, instrument IDs, verb and ratio for each individual leg.  Sends a [Msg Type 35=c], with [security Type 167= "STR", Security Request Type 321 ="1", NoRelatedSym 146 ="2" and repeating block: Strategy Leg Symbol 311 Strategy leg Security Type 310 Strategy leg Maturity date 313 | Strategy Creation Request is accepted.  Sends a [Msg Type 35=d], with [security Response Type = "1", external Symbol 55  and repeating block: Strategy Leg Symbol 311  Strategy leg Security Type 310  Strategy leg Maturity date 313  Strategy leg Maturity Day 314  Strategy leg Put or Call 315  Strategy leg Strike Price 316 | JS/NS/HS are all broadcasted in consecutive order with the status marker in the HS message = "T". |

| Strategy leg<br>Maturity Day 314 | Strategy leg Ratio<br>319 |  |
|----------------------------------|---------------------------|--|
| Strategy leg Put or<br>Call 315  | Side 54]                  |  |
| Strategy leg Strike<br>Price 316 |                           |  |
| Strategy leg Ratio<br>319        |                           |  |
| Side 54]                         |                           |  |

## 4.11.2. FLEXCO Strategy Modification

| ID #: FLX-02                                                             | Type: FLEXCO Creation | Class: Optional | Assisted: N |
|--------------------------------------------------------------------------|-----------------------|-----------------|-------------|
| Description: FLEXCO Strategy Creation Request Accepted with Modification |                       |                 |             |

**Comments**: A way to obtain 'accept with modification' is to d**ouble** the ratio size for each leg so each ratio value can be divided by 2. Example: if a 1/1 Ratio Price Spread is requested, enter in "2" as the ratio size for each individual leg.

#### **Prerequisites**

Strategy format (example Price Spread) is configured as a permitted FLEXCO at the exchange.

Strategy Group and Leg group are both in a group state of Continuous Trading.

|   |                                                                                                    | Expected Results                                                                                                    |                                                                                                   |  |
|---|----------------------------------------------------------------------------------------------------|----------------------------------------------------------------------------------------------------|---------------------------------------------------------------------------------------------------|--|
| # | Test Steps                                                                                                    | Order Entry – FIX                                                                                                    | Market Information -<br>HSVF                                                                      |  |
| 1 | Client: Send ON message specifying the number of legs (must be 2), group, instrument IDs, verb and ratio for each individual leg.  Sends a [Msg Type 35=c], with [security Type 167="STR", Security Request Type 321="1", | Strategy Creation Request is accepted.  Sends a [Msg Type 35=d], with [security Response Type = "2", external Symbol 55  and repeating block: Strategy Leg Symbol 311 Strategy leg Security Type 310 | JS/NS/HS are all broadcasted in consecutive order with the status marker in the HS message = "T". |  |

| NoRelatedSym 146<br>="2"                          | Strategy leg Maturity<br>date 313 |
|---------------------------------------------------|-----------------------------------|
| and repeating block:                              | Strategy leg Maturity<br>Day 314  |
| Strategy Leg<br>Symbol 311                        | Strategy leg Put or<br>Call 315   |
| Strategy leg<br>Security Type 310                 | Strategy leg Strike<br>Price 316  |
| Strategy leg<br>Maturity date 313                 | Strategy leg Ratio<br>319         |
| Strategy leg<br>Maturity Day 314                  | Side 54]                          |
| Strategy leg Put or<br>Call 315                   |                                   |
| Strategy leg Strike<br>Price 316                  |                                   |
| Strategy leg Ratio<br>319 (see above<br>comments) |                                   |
| Side 54]                                          |                                   |

## 4.11.3. FLEXCO Strategy Rejection

| ID #: FLX-03 | Type: FLEXCO Creation | Class: Optional | Assisted: N |
|--------------|-----------------------|-----------------|-------------|
|--------------|-----------------------|-----------------|-------------|

**Description:** New FLEXCO Strategy Creation Request Rejection

**Comments:** A way to obtain the rejection is to define the same leg twice in the repeating block.

#### **Prerequisites**

Strategy format (example Price Spread) is configured as a permitted FLEXCO at the exchange.

Strategy Group and Leg group are both in a group state of Continuous Trading.

|   |                                                                                                    | Expected Results                                                                                                    |                              |
|---|----------------------------------------------------------------------------------------------------|----------------------------------------------------------------------------------------------------|------------------------------|
| # | Test Steps                                                                                                    | Order Entry – FIX                                                                                                    | Market Information -<br>HSVF |
| 1 | Client: Send ON message specifying the number of legs (must be 2), group, instrument IDs, verb and ratio for each individual leg.  Sends a [Msg Type 35=c], with [security Type 167="STR", Security Request Type 321="1", NoRelatedSym 146="2" and repeating block: (see comments above)  Strategy Leg Symbol 311  Strategy leg Security Type 310  Strategy leg Maturity date 313 | Strategy Creation Request is accepted.  Sends a [Msg Type 35=j], with [Business Reject Reason 380 = "2", and Text 58 = "Invalid Leg Information" | none                         |

#### **SOLA 15 - GUIDE TO CERTIFICATION (FIX) - ISSUE 2.2**

| Strategy leg<br>Maturity Day 3 | 14    |  |
|--------------------------------|-------|--|
| Strategy leg Pu<br>Call 315    | ıt or |  |
| Strategy leg St<br>Price 316   | trike |  |
| Strategy leg Ra<br>319         | atio  |  |
| Side 54]                       |       |  |

## **Bundle Order Test Cases**

## 4.12.1. Bundle Order against Different Counterparties

ID #: BO-01 Type: Bundle Order Class: Optional Assisted: Y

**Description:** Multiple Bundle Order against different Counterparties completed successfully

#### **Prerequisites**

The book for instrument INST1 must be set to [Buy 12@2.00 – Sell 10@6]; no other orders must be in the book.

The book for instrument INST2 must be set to [Buy 12@2.00 – Sell 10@5]; no other orders must be in the book.

Group for instrument INST1 and INST2 must be in \_Continuous Trading' mode.

|   |                                                                                                    | Expected Results                                                                                                    |                                            |
|---|----------------------------------------------------------------------------------------------------|----------------------------------------------------------------------------------------------------|--------------------------------------------|
| # | Test Steps                                                                                                  | Trading Engine<br>Responses – FIX                                                                                                    | Market Information -<br>HSVF               |
| 1 | Client AE: Trade Capture Report (AE) on INST1 and INST2 specifying Exchange counterparty1 and counterparty2 | Proposal Type= B:<br>Bundle Order                                                                                                    |                                            |
| 2 | Exchange: Proposal Acceptance with Trade Capture Report Acknowledgment (AR)                                 |                                                                                                    |                                            |
| 3 | Client                                                                                                    | Bundle leg acceptance notice sent to the Initiator Participant with the details of multiple leg(s) accepted. AE: Trade Capture Report is received |                                            |
| 4 |                                                                                                    | 35=8                                                                                                    | Trade price is updated for INST1 and INST2 |

## 4.12.2. Bundled Order Automatically Cancelled

ID #: BO-02 Type: Bundle Order Class: Optional Assisted: N

**Description:** BO automatic cancellation at market closure (expiry)

#### **Prerequisites**

The book for instrument INST1 must be set to [Buy 12@2.00 – Sell 10@6]; no other orders must be in the book.

The book for instrument INST2 must be set to [Buy 12@2.00 – Sell 10@5]; no other orders must be in the book.

Group for instrument INST1 and INST2 must be in \_Continuous Trading' mode.

|   |                                                                                                    | Expected Results                                                          |                              |
|---|----------------------------------------------------------------------------------------------------|---------------------------------------------------------------------------|------------------------------|
| # | Test Steps                                                                                                  | Trading Engine<br>Responses – FIX                                         | Market Information -<br>HSVF |
| 1 | Client AE: Trade Capture Report (AE) on INST1 and INST2 specifying Exchange counterparty1 and counterparty2 | Proposal Type= B:<br>Bundle Order                                         | none                         |
| 2 |                                                                                                    | <a>At market closure,<br/>but all confirmed legs<br/>will be removed.</a> |                              |

## 4.12.3. Unsolicited Bundle Order Proposal message

ID #: BO-03 Type: Bundle Order Class: Mandatory Assisted: Y

**Description:** unsolicited Bundle Order proposal sent from the Exchange to the Clients. Clients have to confirm to manage AE with Proposal type: B

#### **Prerequisites**

The book for instrument INST1 must be set to [Buy 12@2.00 – Sell 10@6]; no other orders must be in the book.

The book for instrument INST2 must be set to [Buy 12@2.00 - Sell 10@5]; no other orders must be in the book.

Group for instrument INST1 and INST2 must be in \_Continuous Trading' mode.

|   |                                                                                                    | Expected Results                                                                                            |                              |
|---|----------------------------------------------------------------------------------------------------|----------------------------------------------------------------------------------------------------|------------------------------|
| # | Test Steps                                                                                              | Trading Engine<br>Responses – FIX                                                                           | Market Information -<br>HSVF |
| 1 | Exchange: generates the AE =Trade Capture Report  Client: Receive the AE Proposal Type= B: Bundle Order | Client AE: Trade Capture Report (AE) on INST1 and INST2 specifying Exchange counterparty1 and counterparty2 | none                         |

## 4.12.4. Deferred Bundle Order

| ID #: BO-04 Type: Bundle Order | Class: Optional | Assisted: Y |
|--------------------------------|-----------------|-------------|
|--------------------------------|-----------------|-------------|

**Description:** Deferred Publication for Bundle Orders

#### **Prerequisites**

The book for instrument INST1 must be set to [Buy 12@2.00 – Sell 10@6]; no other orders must be in the book.

The book for instrument INST2 must be set to [Buy  $12@2.00 - Sell\ 10@5$ ]; no other orders must be in the book.

Group for instrument INST1 and INST2 must be in \_Continuous Trading' mode.

The volume/value of each leg would respect the Post Trade LIS Value and Volume (please refer to Market Access Italy to know these thresholds)

|   | Test Steps                                                                                                    | Expected Results                  |                              |
|---|----------------------------------------------------------------------------------------------------|-----------------------------------|------------------------------|
| # |                                                                                                    | Trading Engine<br>Responses – FIX | Market Information -<br>HSVF |
| 1 | Client AE: Trade Capture Report (AE) on INST1 and INST2 specifying Exchange counterparty1 and counterparty2  Sends a [MsgType 35=AE] message, | Proposal Type= B:<br>Bundle Order |                              |

#### **SOLA 15 - GUIDE TO CERTIFICATION (FIX) - ISSUE 2.2**

|   | [TradePublishIndicat or 1390=2].                                            |                                                                                                    |                                            |
|---|-----------------------------------------------------------------------------|----------------------------------------------------------------------------------------------------|--------------------------------------------|
| 2 | Exchange: Proposal Acceptance with Trade Capture Report Acknowledgment (AR) |                                                                                                    |                                            |
| 3 | Client                                                                      | Bundle leg acceptance notice sent to the Initiator Participant with the details of multiple leg(s) accepted. AE: Trade Capture Report is received |                                            |
| 4 |                                                                             | Execution report [MsgType 35=8] message with [TradePublishIndicat or 1390=2].                                                                     | Trade price is updated for INST1 and INST2 |

## **Third Party Trades Test Cases**

## 4.13.1. Third Party Trades

ID #: TPT-01 Type: Third Party Trades Class: Optional Assisted: Y

**Description:** Multiple Third Party Trades against different Counterparties completed successfully

### Prerequisites

The book for instrument INST1 must be set to [Buy 12@2.00 – Sell 10@6]; no other orders must be in the book.

Group for instrument INST1 must be in \_Continuous Trading' mode.

|   |                                                                                                    | Expected Results                                                                                                    |                                  |
|---|----------------------------------------------------------------------------------------------------|----------------------------------------------------------------------------------------------------|----------------------------------|
| # | Test Steps                                                                                              | Trading Engine<br>Responses – FIX                                                                                                    | Market Information -<br>HSVF     |
| 1 | Client AE: Trade Capture Report Order (AE) on INST1 specifying Exchange counterparty1 and counterparty2 | Proposal Type= T:<br>Inter Dealer Broker<br>Order                                                                                                 | none                             |
| 2 | Exchange: Proposal Acceptance with Trade Capture Report Acknowledgment (AR)                             |                                                                                                    |                                  |
| 3 | Client                                                                                                  | Bundle leg acceptance notice sent to the Initiator Participant with the details of multiple leg(s) accepted. AE: Trade Capture Report is received |                                  |
| 4 |                                                                                                    | 35=8                                                                                                    | Trade price is updated for INST1 |

## 4.13.2. Third Party Trade Automatically Cancelled

ID #: TPT -02 Type: Third Party Trades Class: Optional Assisted: N

**Description:** BO automatic cancellation at market closure (expiry)

#### **Prerequisites**

The book for instrument INST1 must be set to [Buy 12@2.00 - Sell 10@6]; no other orders must be in the book.

The book for instrument INST2 must be set to [Buy 12@2.00 – Sell 10@5]; no other orders must be in the book.

Group for instrument INST1 must be in \_Continuous Trading' mode.

| Expected Results |                                                                                                    |                                                                               |                              |
|------------------|----------------------------------------------------------------------------------------------------|-------------------------------------------------------------------------------|------------------------------|
| #                | Test Steps                                                                                              | Trading Engine<br>Responses – FIX                                             | Market Information -<br>HSVF |
| 1                | Client AE: Trade Capture Report Order (AE) on INST1 specifying Exchange counterparty1 and counterparty2 | Proposal Type= T:<br>Inter Dealer Broker<br>Order                             | none                         |
| 2                |                                                                                                    | <at closure,<br="" market="">but all confirmed legs<br/>will be removed.</at> |                              |

## 4.13.3. Unsolicited Third Party Trade message

| ID #: TPT-03 | Type: Third Party Trades | Class: Mandatory | Assisted: Y |
|--------------|--------------------------|------------------|-------------|
|--------------|--------------------------|------------------|-------------|

**Description:** unsolicited Third Party message sent from the Exchange to the Clients. Clients have to confirm to manage AE with Proposal type: T

#### **Prerequisites**

The book for instrument INST1 must be set to [Buy 12@2.00 - Sell 10@6]; no other orders must be in the book.

Group for instrument INST1 must be in \_Continuous Trading' mode.

| # | Test Steps | Expected Results |
|---|------------|------------------|
|---|------------|------------------|

|   |                                                         | Trading Engine<br>Responses - FIX                       | Market Information -<br>HSVF |
|---|---------------------------------------------------------|---------------------------------------------------------|------------------------------|
| 1 | Exchange: generate<br>the AE<br>Trade Capture<br>Report | Client receive the AE: Trade Capture Report is received | none                         |
|   | Client: Receive a<br>Third Party Trade<br>message       | ProposalType: T:<br>Inter Dealer Broker<br>Order        |                              |

# **Drop Copy - FIX**

4. ID #: DC-01 Type: Drop-Copy Class: Optional Assisted: N

**Description:** It allows customers to manage orders entered by other traders in the firm

#### **Prerequisites**

1. Customer must connect two users:

One normal order routing user;

One Drop Copy user;

|   |                                                                                                    | Expected Results                                                                                   |                              |  |
|---|----------------------------------------------------------------------------------------------------|----------------------------------------------------------------------------------------------------|------------------------------|--|
| # | Test Steps                                                                                                    | Trading Engine<br>Responses – FIX                                                                  | Market Information -<br>HSVF |  |
| 1 | <u>Client</u> : Drop Copy<br>user Logon (35=A)                                                                                           | Successful Logon [Logon 35=A]                                                                      | None                         |  |
| 2 | <ul> <li>Insert 3 orders with OR/FX user;</li> <li>Modify an order with OR/FX user;</li> <li>Cancel an order with OR/FX user.</li> </ul> | <ul><li>Orders are booked;</li><li>Modified Order is booked;</li><li>Order is cancelled.</li></ul> |                              |  |
| 3 |                                                                                                    | Drop Copy user to<br>receive Execution<br>Reports of all order<br>acknowledgements                 |                              |  |
|   |                                                                                                    | Sends Execution<br>Reports [35=8]                                                                  |                              |  |

#### CONTACT

**Market Access** 

T: +39 02 72426668

E: Market-access@borsaitaliana.it

#### **Disclaimer**

This publication is for information purposes only and is not a recommendation to engage in investment activities. This publication is provided "as is" without representation or warranty of any kind. Whilst all reasonable care has been taken to ensure the accuracy of the content, Euronext does not guarantee its accuracy or completeness. Euronext will not be held liable for any loss or damages of any nature ensuing from using, trusting or acting on information provided. No information set out or referred to in this publication shall form the basis of any contract. The creation of rights and obligations in respect of financial products that are traded on the exchanges operated by Euronext's subsidiaries shall depend solely on the applicable rules of the market operator. All proprietary rights and interest in or connected with this publication shall vest in Euronext. No part of it may be redistributed or reproduced in any form without the prior written permission of Euronext. Euronext disclaims any duty to update this information. Euronext refers to Euronext N.V. and its affiliates. Information regarding trademarks and intellectual property rights of Euronext is located at www.euronext.com/terms-use.

© 2021, Euronext N.V. - All rights reserved

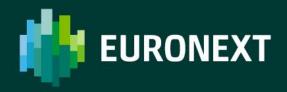

borsaitaliana.it